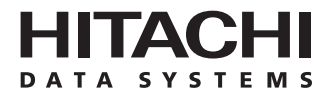

**Hitachi Freedom Storage™ Lightning 9900™ V Series Lightning 9900™ and 7700E**

**Cache Manager User's Guide** 

## **© 2001 Hitachi Data Systems Corporation, ALL RIGHTS RESERVED**

*Notice:* No part of this publication may be reproduced or transmitted in any form or by any electronic or mechanical means, including photocopying and recording, or stored in a database or retrieval system for any purpose, without the express written permission of Hitachi Data Systems Corporation.

Hitachi Data Systems reserves the right to make changes to this document at any time without notice and assumes no responsibility for its use. Hitachi Data Systems products or services can only be ordered under the terms and conditions of Hitachi Data Systems' applicable agreements, including license agreements. All of the features described in this document may not be currently available. Refer to the most recent product announcement or contact your local Hitachi Data Systems sales office for information on feature and product availability.

This document contains the most current information available at the time of publication. When new and/or revised information becomes available, this entire document will be updated and distributed to all registered users.

## **Trademarks**

Hitachi Data Systems is a registered trademark and service mark of Hitachi, Ltd. The Hitachi Data Systems design mark is a trademark and service mark of Hitachi, Ltd.

Hitachi Freedom Storage is a trademark of Hitachi Data Systems Corporation.

S/390, S/380, MVS/ESA, RMF, and ESCON are registered trademarks or trademarks of International Business Machines Corporation.

All other brand or product names are or may be registered trademarks, trademarks or service marks of and are used to identify products or services of their respective owners.

## **Notice of Export Controls**

Export of technical data contained in this document may require an export license from the United States government and/or the government of Japan. Contact the Hitachi Data Systems Legal Department for any export compliance questions.

## **Document Revision Level**

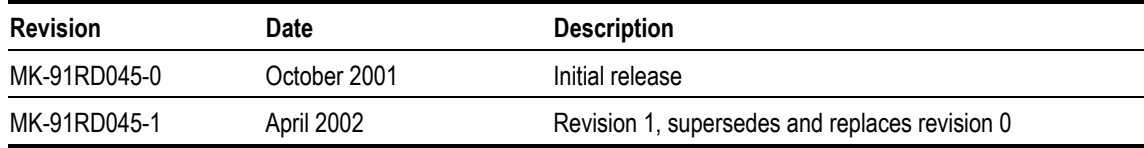

## **Source Document Revision Level**

The following source document(s) were used to produce this document:

■ TW-91RD064 (Technical Writing ECN)

## **Preface**

This user's guide provides instructions for installing and using the Cache Manager feature on the Hitachi Freedom Storage™ Lightning 9900™ V series, Lightning 9900 and 7700E subsystems. Please read this manual carefully to understand how to use these products, and maintain a copy that is accessible from your subsystem for reference purposes.

This user's guide assumes that:

- the user has a background in data processing and understands direct-access storage device subsystems and their basic functions,
- the user is familiar with the Hitachi Freedom Storage™ array subsystem.

For further information on the Hitachi Freedom 9900 V series subsystem, please refer to the *Hitachi Freedom Storage™ Lightning 9900™ V Series User and Reference Guide*  (MK-92RD100).

For further information on the Hitachi Freedom 9900 subsystem, please refer to the *Hitachi Freedom Storage™ Lightning 9900™ User and Reference Guide* (MK-90RD008).

For further information on the Hitachi Freedom 7700E subsystem, please refer to the *Hitachi Freedom Storage™ 7000E User and Reference Guide* (BO-98DD845).

## **COMMENTS**

**Please send us your comments on this document: doc.comments@hds.com.** 

**Make sure to include the document title, number, and revision. Please refer to specific page(s) and paragraph(s) whenever possible.**  (All comments become the property of Hitachi Data Systems Corporation.)

## **Thank you!**

# **Contents**

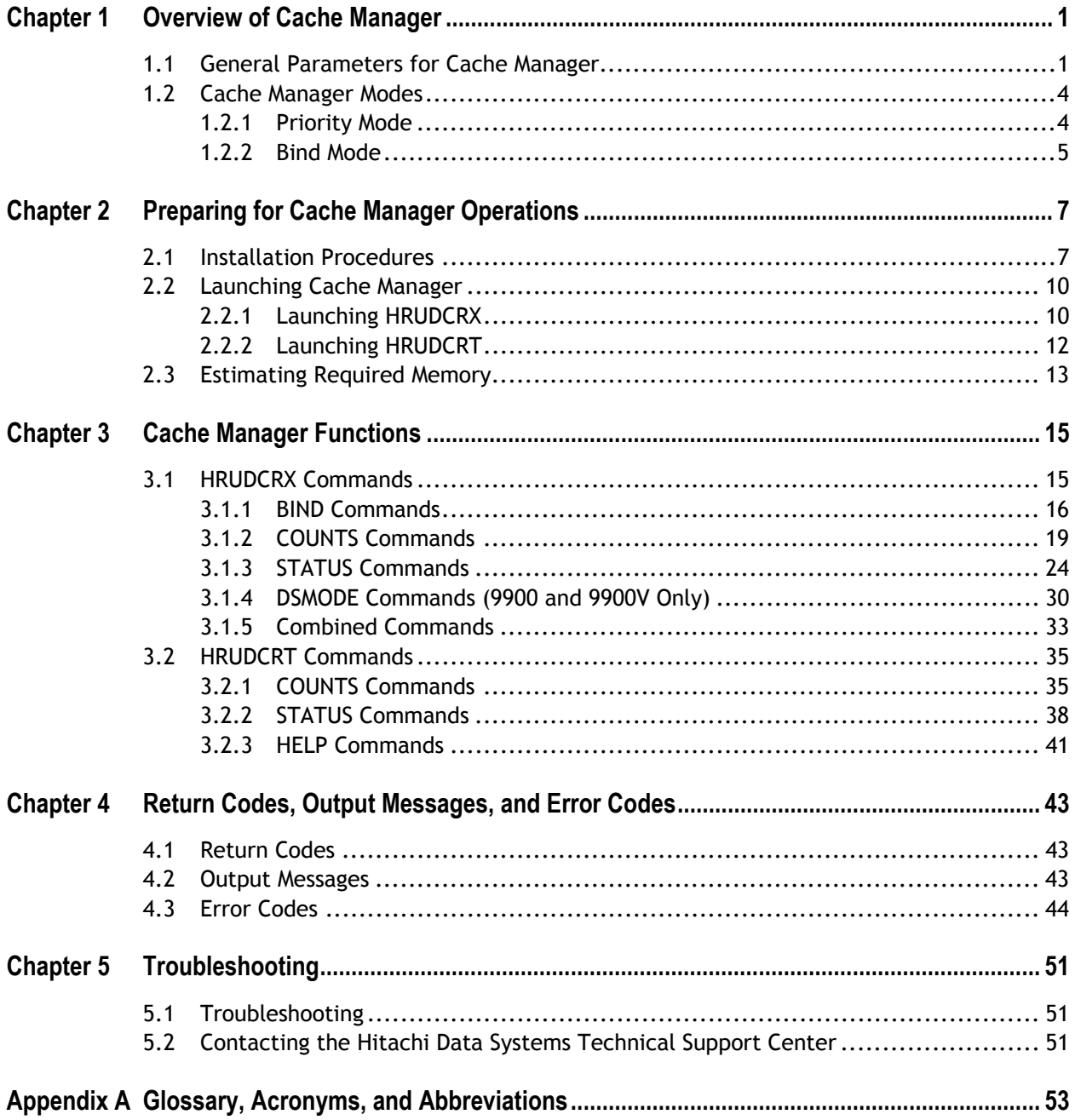

# **List of Figures**

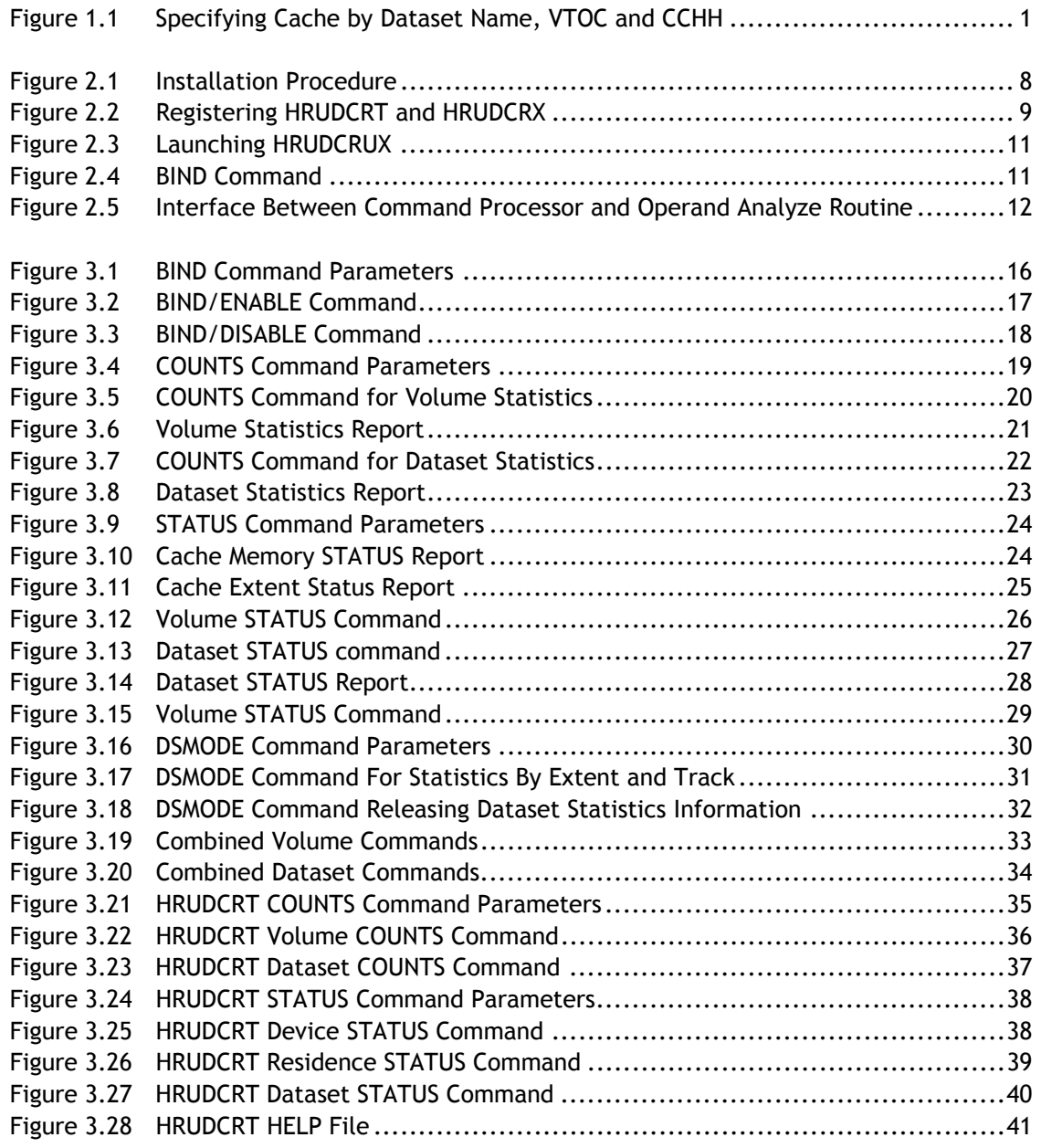

# **List of Tables**

Table 4.1 Error Codes.................................................................................44

## **Chapter 1 Overview of Cache Manager**

## **1.1 General Parameters for Cache Manager**

The Cache Manager function for the 7700E, 9900, and 9900V is similar to the FlashAccess function, in that it allows you to store specific data in cache memory. However, where FlashAccess only allows you to specify what data to place in cache by using the physical address (CCHH), Cache Manager allows you to specify the data to be placed into cache by CCHH, VTOC, VTOC index, VVDS (VSAM volume dataset) or the extent of the dataset area. Data to be removed from cache may be specified by dataset name, VTOC, VTOC Index, VSAM volume dataset (VVDS), or by volume. If you set the cache area from the Remote Console PC, you must define the extent using CCHH.

Cache Manager also allows you to coordinate objective jobs with other functions, and to control jobs dynamically and automatically, thereby increasing efficiency and improving system performance.

Figure 1.1 illustrates some of the differences between FlashAccess and Cache Manager.

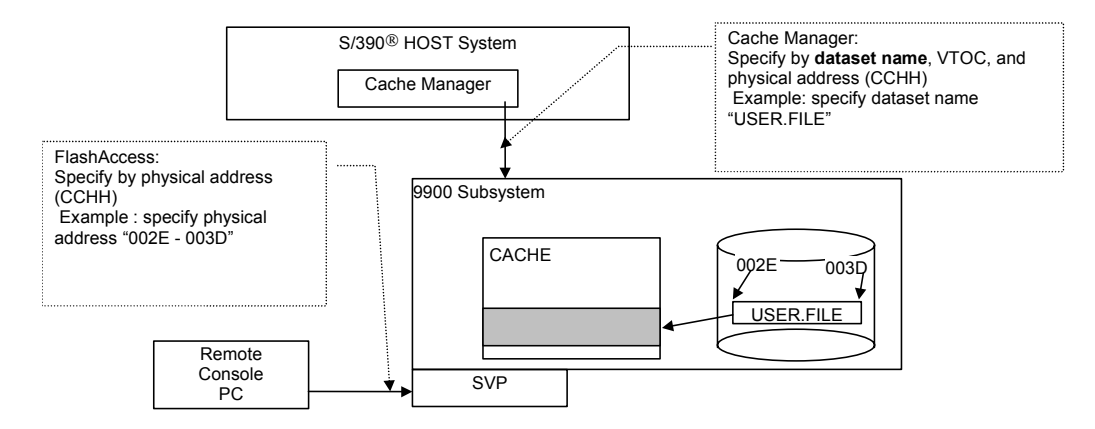

**Figure 1.1 Specifying Cache by Dataset Name, VTOC and CCHH** 

*Warning*: Do not perform either the ShadowImage quick restore operation or the Hitachi CruiseControl™ migration operation on a Cache Manager volume. These operations swap the internal locations of the source and target volumes. For more information, please see the following volumes:

For the 9900V: *Hitachi Freedom Storage™ Lightning 9900™ V Series ShadowImage User's Guide* (MK-92RD110), *Hitachi Freedom Storage™ Lightning 9900™ V Series ShadowImage S/390 User's Guide* (MK-92RD109) and *Hitachi Freedom Storage™ Lightning 9900™ V Series Hitachi CruiseControl™ User's Guide* (MK-92RD106).

For the 9900: *Hitachi Freedom Storage™ Lightning 9900™ ShadowImage User's Guide* (MK-90RD031), *Hitachi Freedom Storage™ Lightning 9900™ ShadowImage S/390® User's Guide* (MK-90RD0112) and *Hitachi Freedom Storage™ Lightning 9900™ Hitachi CruiseControl™ User's Guide* (MK-91RD054).

For the 9900: *Hitachi Freedom Storage™ 7700E ShadowImage HOMRCF User's Guide* (BO-98DD861) and *Hitachi Freedom Storage™ 7700E ShadowImage HMRCF User's Guide* (BO-98DD855). *Note*: CruiseControl is not applicable to the 7700E.

The Cache Manager areas (called cache extents) have the following parameters:

- **They are dynamic and can only be added and deleted online.**
- Gache Manager supports mainframe volumes only  $(3380^{\circ} E/J/K)$ , and  $3390^{\circ} 1/2/3/3R/9$ .
- The maximum size of a cache area is one logical volume.
- The maximum number of resident extents for the 7700E is 16 per logical volume, and 1024 per subsystem. The maximum number of resident extents for the 9900 and 9900V is 1024 per logical volume, and 1024 per subsystem.
- Data defined by a continuous CCHH area will be considered as one extent. A **BIND** mode area and a **PRIO** (priority) mode area are considered different extents (see section 1.2 for more information on **BIND** and **PRIO** mode). The number of datasets and the number of resident extents will not necessarily match (e.g. if a dataset consists of noncontiguous extents).
- If a user needs an entire mainframe volume in Cache Manager, using a smaller Virtual LVI volume will use less cache. For more information on Virtual LVI, please refer to the following documents:
	- For the 9900V: *Hitachi Freedom Storage™ Lightning 9900™ V Series LUN Expansion/Virtual LVI/LUN User's Guide* (MK-92RD104).
	- For the 9900: *Hitachi Freedom Storage™ Lightning 9900™ Virtual LVI/LUN User's Guide* (MK-90RD005).
	- For the 7700E: Hitachi Freedom Storage™ 7700E Virtual LVI/LUN User's Guide (BO-98DD874).
- I All write I/Os to cache are duplex writes, guaranteeing full data integrity. The data remains fixed in cache until the user manually deletes it. Deletion of extents will destage any write data to the affected volume(s).
- It is possible to expand the amount of cache without canceling the existing settings. Please call the Hitachi Data Systems Technical Support Center for assistance.
- Batch and TSO commands are both supported. TSO commands support the **HELP** function, but not the **BIND** or **DSMODE** commands.
- **Defragmentation will reallocate the datasets. If you want to defragment a disk, first** release the datasets and then reassign them to cache when you are finished.
- **If a BIND** command to assign discontinuous plural extents to cache as one dataset terminates abnormally, Cache Manager will automatically release the resident area. If an error occurs in the process of releasing the resident area, Cache Manager will display the remaining extents that should be released. If this occurs, manually release the remaining extents then re-execute the **BIND** command.
- **If a BIND** command to release data from cache terminates abnormally, correct the errors and re-execute the command for the remaining area(s).
- You can reset areas that were set with Cache Manager by using FlashAccess, and vice versa. The commands are accepted in the order in which they were received.
- *Warning*: Do not attempt to simultaneously access the FlashAccess or Cache Manager functions from more than one source, or the commands may interfere with each other.

User data can be removed from cache, but with the cache extent information maintained in the disk controller in the following cases:

- By using the **SETCACHE** command (provided by the IDCAMS utilities of MVS/ESA) with the **REINITIALIZE** parameter,
- **If there is an offline microcode change,**
- **If there is a cache memory failure (partial or module down) during maintenance.**

Cache extent information is deleted in the following cases:

- Using the **BIND** command with the **DISABLE** parameter,
- By using the **SETCACHE** command (provided by IDCAMS utilities of MVS/ESA) with the **SYSTEM OFF** or **DEVICE OFF** parameter.

## **1.2 Cache Manager Modes**

## **1.2.1 Priority Mode**

In priority mode (normal mode) the cache extents are used to hold read data for specific extents on volumes. Write data is write duplexed in normal cache and de-staged to disk using standard algorithms. Because there is no duplexed write data in the reserved cache, all priority mode extents are 100% utilized by user read type data. The main advantage of priority mode is that read data is transferred at host data transfer speed.

*Note:* Even though a slot (track) for S/390® is 56 kB (3390 type LDEV), because cache is divided into 16 kB segments it will require 4 segments. A 3380 slot (track) is 48 kB, so three 16 kB segments will be sufficient.

- **In Priority Mode**, the total capacity of cache required is as follows:
	- Standard cache + FlashAccess cache + Additional cache

## **1.2.2 Bind Mode**

- **In Bind Mode**, the total capacity of cache required is as follows:
	- Standard cache + FlashAccess cache

In bind mode the cache extents are used to hold read and write data for specific extent(s) on volume(s). Any data written to the bind area is not de-staged to the disk. To ensure data integrity, write data must be duplexed in the cache area, which consumes a significant amount of the cache.

For RAID-5 the amount of cache required is 3 times the space required for the user data. In RAID-5 S/390® systems, one slot is either 48 kB or 56 kB, which requires either 3 or 4 cache segments (16 kB/segment). 16 slot images for S/390® requires 2.25 MB (3380 type device) or 3 MB (3390 type device) of reserved cache. *Note:* Even though a slot (track) for S/390® is 56 kB, because cache is divided into 16 kB segments, it will require 4 segments. S/380® slots are 46 kB, so 3 segments are sufficient.

For RAID-1 the amount of cache required is 2 times the user data. For RAID-1 S/390®, one slot is either 48 kB or 56 kB, which requires either 9 or 12 cache segments (16 kB/segment). 16 slot images requires either 1.5 MB (3380®) or 2 MB (3390®) of reserved cache.

If a RAID-5 volume area is changed from priority mode to bind mode and no cache is added, then only 33% of the user data will fit in the area previously assigned for priority mode. If a RAID-1 volume area is changed from priority mode to bind mode and no cache is added, then only 50% of the user data will fit in the area previously assigned for priority mode.

The primary advantage of bind mode is that all targeted read and write data is transferred at host data transfer speed. In addition, the accessibility of read data is the same as cache priority mode, write operations do not have to wait for available cache segments, and there will be no backend contention caused by de-staging data.

Bind data that has write attributes is normally not de-staged. However, this data will be destaged in the following cases:

- **During certain types of maintenance operations (e.g. cache upgrades),**
- $\blacksquare$  If the subsystem is powered off,
- When volumes are deleted from cache bind mode.

## **Chapter 2 Preparing for Cache Manager Operations**

### **2.1 Installation Procedures**

Before you install Cache Manager, you must install FlashAccess on each subsystem, make sure that the system option is set to **81** (to support the bound heads counter) and verify that the microcode version supports Cache Manager. The Hitachi Data Systems representative will install the additional cache memory module and set the amount of cache memory.

The volume serial number for installation is DCR001. The label format is standard label (SL), and there are five datasets, which are installed as follows:

- 1. Load the copyright notice (included but not required).
- 2. Load the HRUDCRX load module (dataset name J91Y1.LINKLIB) into SYS1.LINK.LIB or authorized libraries.
- 3. Load the HRUDCRT load module (dataset name J91Y1.CMDLIB) into SYS1.CMDLIB or authorized libraries. If you are using HRUDCRT, HRUDCRX must be installed in one of the standard libraries used as logon procedures for TSO users, such as JOBLIB, STEPLIB, or SYS1**.**LINKLIB.
- 4. Load HRUDCRT's English help (dataset name J91Y1.HELP) into SYS1.HELP.
- 5. Load HRUDCRT's Japanese help (dataset name J91.JP.HELP) into SYS1**.**JP**.**HELP (included but not required).

Figure 2.1 illustrates a JCL of a sample installation procedure.

```
//COPYJOB JOB
//STEP1 EXEC PGM=IEBCOPY
//SYSPRINT DD SYSOUT=*
//SYSUT1 DD DISP=(OLD, PASS), DSN=J91Y1.LINKLIB, UNIT=PTAPE,
// VOL=SER=DCR001,LABEL=(2,SL)
//SYSUT2 DD DISP=OLD,DSN=SYS1.LINKLIB
//SYSIN DD *
<code>COPY INDD=((SYSUT1,R))</code>, <code>OUTDD=SYSUT2</code>
//*
//STEP2 EXEC PGM=IEBCOPY
//SYSPRINT DD SYSOUT=*
//SYSUT1 DD DISP=(OLD,PASS),DSN=J91Y1.CMDLIB,UNIT=PTAPE,
// VOL=SER=DCR001,LABEL=(3,SL)
//SYSUT2 DD DISP=OLD,DSN=SYS1.CMDLIB
//SYSIN DD ^{\star}<code>COPY INDD=((SYSUT1,R))</code> ,<br>OUTDD=SYSUT2
//*
//STEP3 EXEC PGM=IEBCOPY
//SYSPRINT DD SYSOUT=*
//SYSUT1 DD DISP=(OLD,PASS),DSN=J91Y1.HELP,UNIT=PTAPE,
// VOL=SER=DCR001,LABEL=(4,SL)
//SYSUT2 DD DISP=OLD,DSN=SYS1.HELP
//SYSIN DD ^{\star}COPY INDD=((SYSUT1,R)),OUTDD=SYSUT2
//\star
```
**Figure 2.1 Installation Procedure** 

HRUDCRX must be registered as authorized libraries, as follows:

- 1. Register in SYS1.PARMLIB(IKJTSOxx).
- 2. Add HRUDCRT and the alias DCRT as AUTHCMD NAMES.
- 3. Add HRUDCRX as AUTHPGM NAMES.

If you are not using IKJTSOxx,

- 1. Specify the authorized command and authorized program by using CSECT IKJEFTE2 or IKJEFTE8.
- 2. To update, assemble them, then reassemble them to link them with load module IKJTABLS in SYS1.LPALIB, then re-IPL the system.

Figure 2.2 illustrates the registration process using TSO commands:

```
AUTHCMD NAMES( +
    DCRT HRUDCRT +
    :
    :
)
AUTHPGM NAMES( +
    HRUDCRX +
    :
    :
)
```
**Figure 2.2 Registering HRUDCRT and HRUDCRX** 

## **2.2 Launching Cache Manager**

## **2.2.1 Launching HRUDCRX**

- 1. Call the HRUDCRX program. The line count must be from 20 to 99, and the default value is 60. See Figure 2.3 for an example.
- 2. Use the DD statement to define the volume type (either 7700E, 9900, or 9900V). The operand of the statement must specify the unit and volume, and the **DISP** operand must specify **OLD**. *Note*: If more than one DD statement is defined, only the first one will be processed. If you need to include more than one DD statement, you must divide the job step.
- 3. The RAIDPARM DD statement specifies a sequential dataset to describe the device address when you use **STATUS** and **COUNTS** commands with **DKC** parameter. The DCB information of the dataset is as follows:
	- Dataset format (DSORG): SAM (PS)
	- Record format (RECFM) Fixed or Fixed Block (F or FB)
	- Record Length (LRECL) 80
	- Block Length (BLKSIZE) 80 x n
	- You can specify up to 1024 devices.
- 4. The format and parameter requirements of the RAIDPARM dataset is as follows:
	- RAIDUNIT (CCUU [ CCUU] [, CCUU] [, ...] )
	- You can specify up to 1024 devices.
	- The record size is 80 bytes, but you can only use columns 1 through 71. Data in columns 72 through 80 will be ignored.
	- You may not put a space between the comma, hyphen, bracket or parameter.
	- The description must be on one line, with no comments on that line.
	- The device number may contain either 3 or 4 digits.
	- If you use a hyphen to specify device number, you must put the lesser number to the left and use the same CC value. All device numbers that are between the two numbers will be included.
- 5. The SYSPRINT DD statement specifies a sequential dataset to store the output messages. The record length must be 132-byte fixed-length record format.
- 6. The SYSIN DD statement must specify a dataset that includes HRUDCRX commands, and the record length must be 80 byte fixed-length record format of SAM or PAM.
- 7. If you are executing a **DSMODE** command with either an **ENABLE** or a **DISABLE** parameter, in order to log any eccentric areas (those that are not part of a dataset), you must specify **DCRLOG DD** statement. *Note*: This command will be ignored if another command or parameter is specified. The required format is as follows:
	- Dataset format **(DSORG): SAM (PS)**
	- Record format **(RECFM):** Variable **(V)** or Variable Length Block **(VB)**
	- Record length **(LRECL): 130**
	- Block length **(BLKSIZE): 130 x n + 4**

Figure 2.3 is an example of launching HRUDCRUX.

// EXEC PRG=HRUDCRX,PARM='LINECNT(m)'

#### **Figure 2.3 Launching HRUDCRUX**

Figure 2.4 is an example of a JCL specifying a **BIND** command:

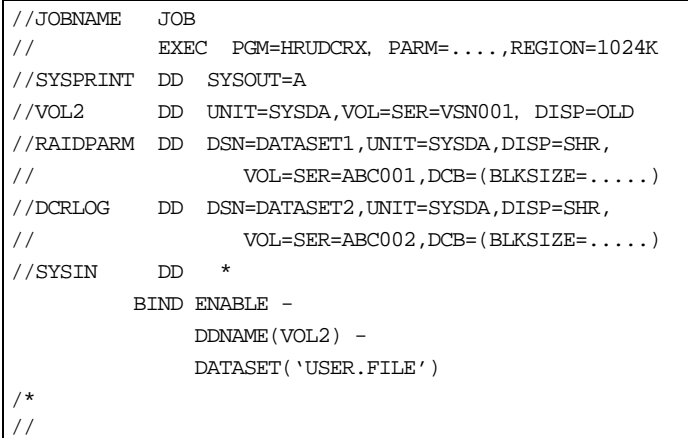

**Figure 2.4 BIND Command** 

## **2.2.2 Launching HRUDCRT**

To launch HRUDCRT:

- 1. The terminal monitor program will issue an **ATTACH** macro that generates a task and activates the command processor. Register 1 will have a pointer to the command processor parameter list (CPPL).
- 2. The executed command processor will analyze the operands as follows:
	- Call the CALLTSSR macro.
	- Make a parameter control list (PCL), including operand description and abbreviated value.
	- Hand the analyzed parameter list (PPL) to the operand analyze routine.
	- Set the described parameters, and return control to the command processor.
- 3. The command processor (HRUDCRT) will call the Cache Manager utility by issuing a LOAD/CALL macro to activate Cache Manager (HRUDCRX). HRUDCRT then allocates a SYSIN dataset, sets the input command and operand, and allocates an output dataset (OUTDD). *Note*: You must allocate the input dataset (RAIDPARM) before executing a HRUDCRT command.
- 4. The command processor will then collect and edit the Cache Manager output, then display it on screen.

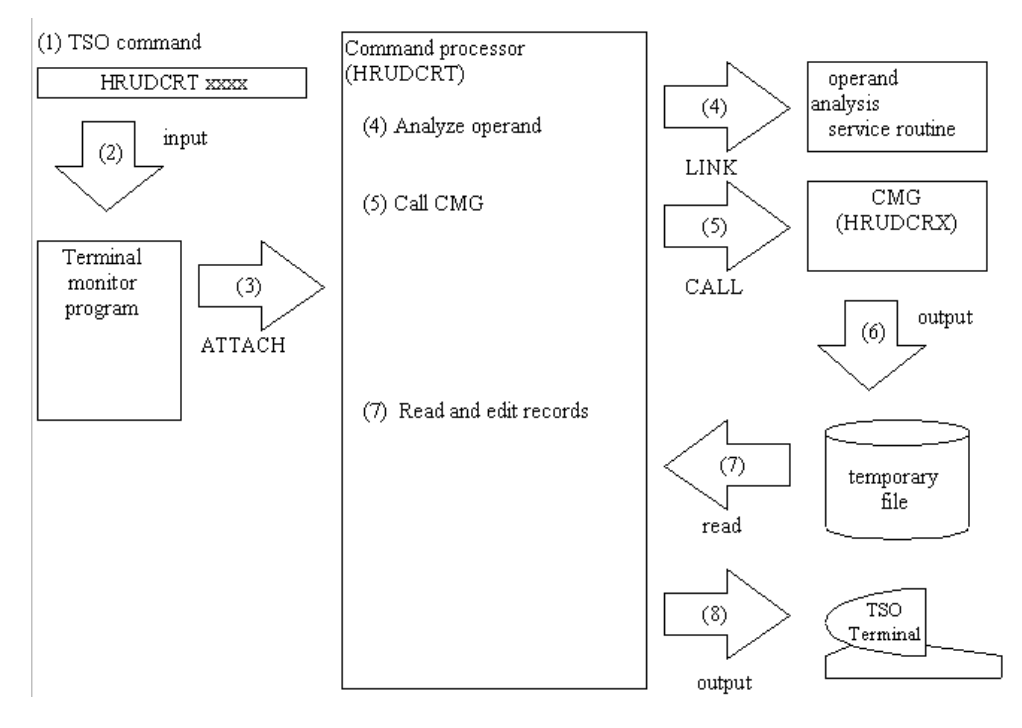

**Figure 2.5 Interface Between Command Processor and Operand Analyze Routine** 

## **2.3 Estimating Required Memory**

To calculate the required memory for HRUDCRX, start with 170 kB, which is the basic requirement. Add to that the variable requirement, which is calculated as follows:

 $(A + B + 2, 112 + C * (5D + 1, 024)) / 1,024 (kB)$ 

**A** is either 160 (if you are using JOB stream input) or 5 \* the block length of the SYSIN dataset.

**B** is either 242 (if you are using SYSOUT output) or 5 \* the block length of the SYSPRINT dataset.

**C** is either 1 (if you are specifying a RAIDPARM dataset) or 0.

**D** is the block length of the RAIDPARM dataset.

## **Chapter 3 Cache Manager Functions**

## **3.1 HRUDCRX Commands**

HRUDCRX supports the following commands:

- **BIND** either places data into cache or releases it from cache (see section 3.1.1).
- **COUNTS** displays the cache volume or dataset statistics. This command can also reset the counters if necessary (see section 3.1.2).
- **STATUS** displays the cache status information (see section 3.1.3).
- **DSMODE** either defines the tracks for dataset statistics or releases that definition (see section 3.1.4).
- HRUDCRX commands can also be combined (see section 3.1.5).

## **3.1.1 BIND Commands**

Figure 3.1 illustrates **BIND** command parameters.

- **ENABLE** will place data into a specified area of cache.
- **DISABLE** will release data from cache.
- You can specify the target data either by **DDNAME** (using volume, unit and disp number), **VOLUME** (volume serial number), or **DEVICE** (device number).
- You can specify the cache area by **VTOC**, dataset name (9900 and 9900V only), **CCHH** or **SYSTEMDS** (either physical VTOC, INDEX VTOC, or VVDS).
- **DKU**|**FREESPACE** is used if you want to release tracks from cache (**DISABLE**). The **DKU** command releases all tracks on a particular volume. **FREESPACE** releases all eccentric areas on a volume.
- **PRIO** is used to specify tracks to be bound into priority mode (**ENABLE**). If you don't specify **PRIO**, **BIND** mode is the default.

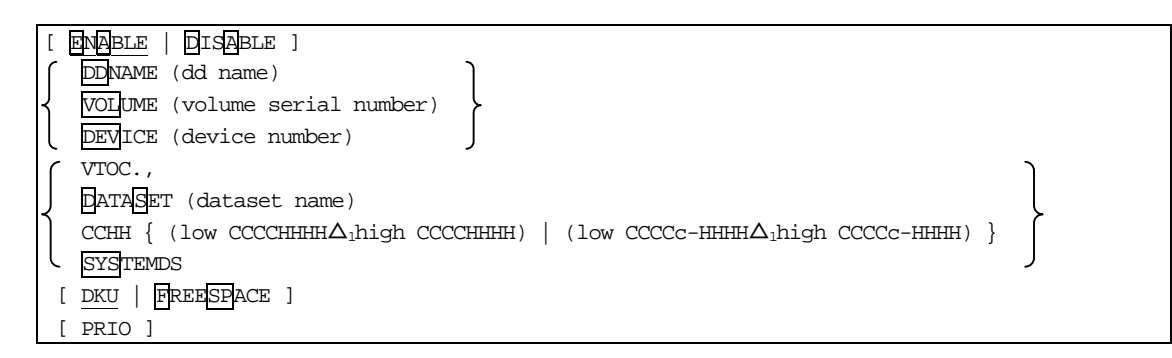

**Figure 3.1 BIND Command Parameters** 

Figure 3.2 is a sample JCL of a **BIND**/**ENABLE** command.

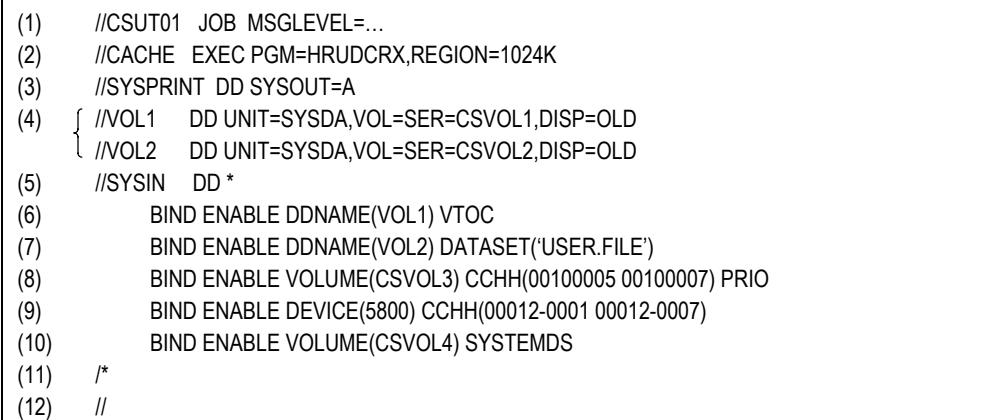

#### **Figure 3.2 BIND/ENABLE Command**

- (1) Start of job.
- (2) Execute HRUDCRX.
- (3) Spool the message dataset.
- (4) Define the volume serial number of 'CSAVOL1' and 'CSVOL2' in the cache subsystem.
- (5) Define a dataset in which control statements are stored.
- (6) Define an area in cache memory. **DDNAME** defines the dd name in the DD statement. **VTOC** specifies the cache residence by VTOC area.
- (7) Define an area in cache memory. **DDNAME** defines the dd name in the DD statement. **DATASET** specifies the residence area by dataset area (DSN: USER.FILE).
- (8) Define an area (three tracks) in cache memory. **VOLUME** defines a volume serial number in the cache subsystem. **CCHH** specifies the resident area by absolute address (hexadecimal). **PRIO** specifies PRIORITY mode.
- (9) Define an area (in this case seven tracks) in cache memory. **DEVICE** defines the device number in the cache subsystem. **CCHH** specifies the resident area by absolute address (decimal).
- (10) Define an area (VTOC area or VTOCIX area or VVDS area) in cache memory. **VOLUME** defines a volume serial number in the cache subsystem. **SYSTEMDS** defines the residence area by VTOC area, VTOCIX area, and VVDS area.
- (11) End of command.
- $(12)$  End of job.

#### Figure 3.3 is a sample JCL of a **BIND**/**DISABLE** command

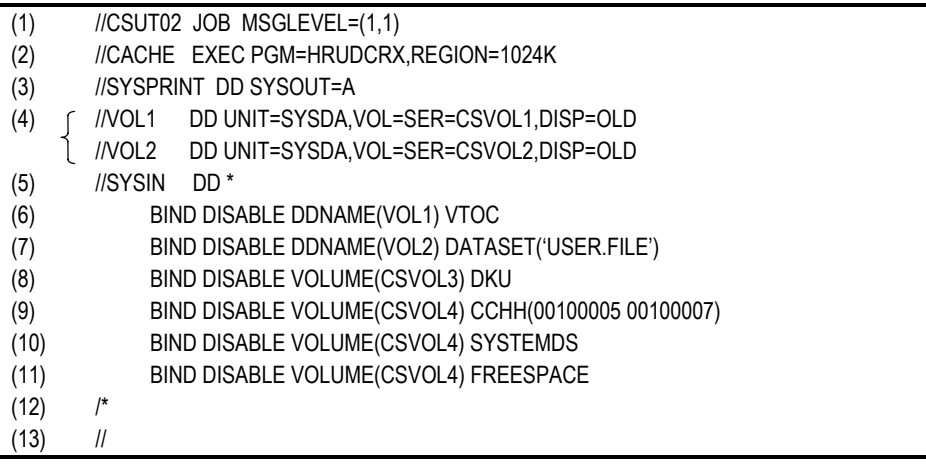

#### **Figure 3.3 BIND/DISABLE Command**

- (1) Start of job.
- (2) Execute HRUDCRX.
- (3) Spool the message dataset.
- (4) Define the volume serial number of 'CSAVOL1' and 'CSVOL2' in the cache subsystem.
- (5) Define a dataset in which control statements are stored.
- (6) Define an area to release residence in cache memory. **DDNAME** defines the dd name in the DD statement. **VTOC** specifies the cache residence to be released by VTOC area.
- (7) Define an area to release residence in cache memory. **DDNAME** defines the dd name in the DD statement. This is a required parameter to define dd name (VOL2) in DD statement (4). **DATASET** specifies the residence area to be released by dataset area (DSN: USER.FILE).
- (8) Define an area to release residence in cache memory. **VOLUME** defines a volume serial number in the cache subsystem. **DKU** releases all resident areas in the volume serial number of 'CSVOL3'.
- (9) Define an area (three tracks) to release residence in cache memory. **VOLUME** defines a volume serial number in the cache subsystem. **CCHH** specifies the resident area to be released by absolute address (hexadecimal).
- (10) Define an area (using VTOC area, VTOCIX area, and VVDS area) to release residence in cache memory. **VOLUME** defines a volume serial number in the cache subsystem. **SYSTEMDS** releases the resident area (defined by VTOC, VTOCIX or VVDS).
- (11) Define an area to release residence in cache memory that has no dataset. **VOLUME** defines a volume serial number in the cache subsystem. **FREESPACE** releases resident extents with no dataset.
- (12) End of command.
- $(13)$  End of job.

## **3.1.2 COUNTS Commands**

The **COUNTS** command allows you to get statistics on cache memory usage and status information. *Note*: Dataset information is available on the 9900 and 9900V only. Be sure to reset the counter before accessing cache statistic information.

*Warning*: If other applications are using the cache statistics information, resetting the counter will interfere with those operations.

The **COUNTS** command will display either volume or dataset statistics.

Figure 3.4 illustrates **COUNTS** command parameters.

- You can specify the target data by **DDNAME** (using volume, unit and disp number), **VOLUME** (volume serial number), or **DEVICE** (device number).
- **REPORT** is a command to print cache statistics information.
- **NO REPORT** is a command to not print cache statistics information.
- **RESET** will reset the counter to zero.
- **NO RESET** will leave the counter unchanged.
- **DKU** specifies a target range as a particular volume.
- **DKC** specifies a target range in the same subsystem ID (SSID). You need to specify RAIDPARM in the DD statement.
- **BEXTENT** specifies that dataset statistics information will be included (9900 and 9900V only). *Note*: If you use **DSEXTENT**, don't use the **RESET** parameter.
- **NOEXTENT** specifies that volume statistics information will be included.

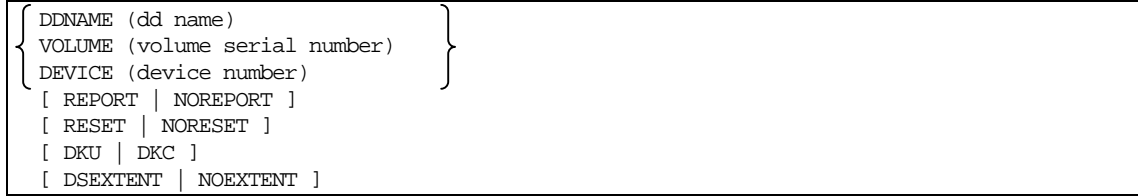

**Figure 3.4 COUNTS Command Parameters** 

Figure 3.5 is a sample JCL of a **COUNTS** command for volume statistics. Cache Manager resets the volume statistics of the current volume, then edits and prints out the volume statistics for all volumes in the subsystem.

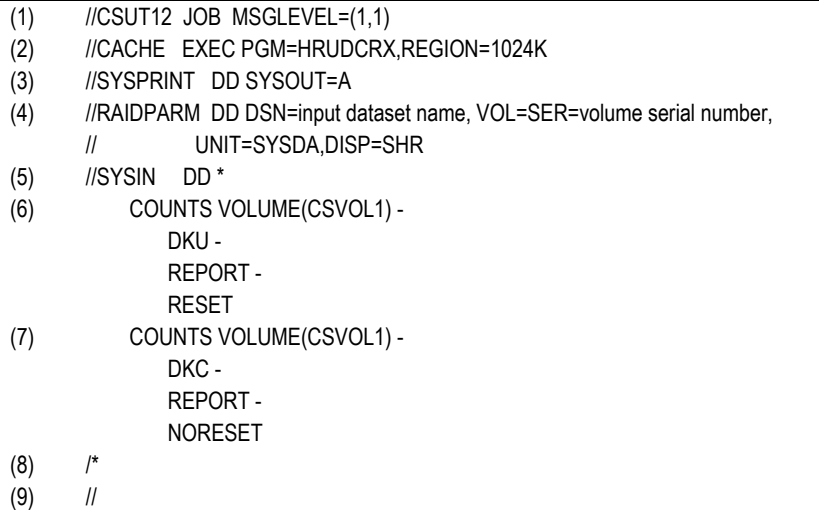

#### **Figure 3.5 COUNTS Command for Volume Statistics**

- (1) Start of job. Execute HRUDCRX.
- (2) Spool the message dataset.
- (3) Define a dataset to store the device number.
- (4) Define a dataset to store the control statements.
- (5) Edit and print out volume statistics. **VOLUME** defines the volume serial number of the cache subsystem (CSVOL1 in this example). **DKU** specifies the entire volume. **REPORT** edits and prints out volume statistics information. **RESET** resets the volume statistics information counter after the information is printed out.
- (6) Edit and print out the volume statistics information counter. **VOLUME** defines a volume serial number in the cache subsystem. **DKC** specifies all volumes with the same subsystem ID (SSID). This is necessary to define the RAIDPARM DD statement. **REPORT** is a required parameter to edit and print out the volume statistics information counter. **NORESET** defines that the volume statistics information counter will not be reset.
- (7) End of command.
- (8) End of job.

Figure 3.6 is an example of volume statistics.

CACHE MANAGER UTILITY (P-9Y2R-J91Y1 01-02-07)LISTING INFORMATION 1999-11-30, 11:36:44 PAGE 0001 COUNTS VOLUME (NAS033) DKU CACHE EXTENT COUNTERS REPORT VOLSER---NAS033 DEVICE NUMBER---X'581C' DEVICE TYPE---3390-3 SSID---X'0094' DEVICE ADDRESS-X'1C' READ DEW WRITE WRITE I/O COUNTERS READS READ HITS HIT% WRITES WRITE HITS HIT% DFWS DFW HITS HIT% BASIC MODE 3210 3210 100 7 7 100 7 7 100 SEQUENTIAL MODE 49 49 100 2 1 50 2 1 50 BOUND HEADS 0 INHIBIT CACHE LOADING MODE READS/WRITES 0 TOTAL I/O COUNTERS READS/WRITES 3268 CACHE BYPASS MODE READS/WRITES 0 READ HIT% 100 VERIFY MODE READS/WRITES 0 WRITE HIT% 0 OTHER INFORMATIONS DESTAGE HEADS 16 DFW OVERFLOW I/O COUNTERS 0 0 WITHOUT SEQUENTIAL MODE LOAD HEADS 1

**Figure 3.6 Volume Statistics Report** 

Figure 3.7 is a sample JCL of a **COUNTS** command for dataset statistics. Cache Manager edits and prints out dataset statistics information for the specified datasets, then edits and prints out dataset statistics information for all volumes with the same subsystem ID (SSID).

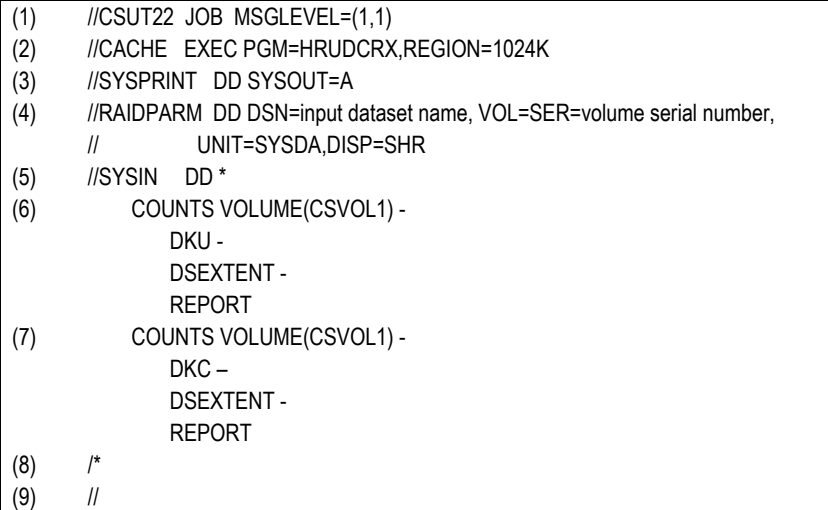

#### **Figure 3.7 COUNTS Command for Dataset Statistics**

- (1) Start of job.
- (2) Execute HRUDCRX.
- (3) Spool the message dataset.
- (4) Define a dataset to store the device number.
- (5) Define a dataset to store the control statements.
- (6) Edit statistics information and print out it. **VOLUME** defines a volume serial number in the cache subsystem. **DKU** specifies the entire volume. **DSEXTENT** processes dataset statistics information of specified datasets. **REPORT** edits and prints out statistics information.
- (7) Edit and print out the statistics information counter. **VOLUME** defines a volume serial number in the cache subsystem. **DKC** specifies all volumes with the same subsystem ID (SSID). This is necessary to define the RAIDPARM DD statement. **DSEXTENT** processes dataset statistics information of the specified datasets. **REPORT** edits and prints out statistics information.
- (8) End of command.
- (9) End of job.

Figure 3.8 is an example of dataset statistics. (Dataset statistics are available for the 9900 and 9900V only).

| CACHE MANAGER UTILITY (P-9Y2R-J91Y1 01-02-07) LISTING INFORMATION 2000-03-23,10:01:05 PAGE<br>0001                                       |                                         |        |               |               |  |  |
|----------------------------------------------------------------------------------------------------|-----------------------------------------|--------|---------------|---------------|--|--|
| COUNTS VOL(RAID31) DKU DSEXTENT                                                                                                    | CACHE EXTENT COUNTERS REPORT            |        |               |               |  |  |
| VOLSER----RAID31 DEVICE NUMBER----X'2001' DEVICE TYPE----3390-3 SSID----X'0094'<br>DEVICE ADDRESS-- X'01'<br>6<br>USED DATASET COUNT---- |                                         |        |               |               |  |  |
| ----DATASET NAME----                                                                                                    | I/O COUNTERS------ -----------DSEXTENT- |        |               | ---EXTENT---- |  |  |
|                                                                                                    | READS                                   | WRITES | <b>STATUS</b> | COUNT         |  |  |
| ***** $VTOC$ *****                                                                                                    | 967295                                  | 67296  | EOUAL         |               |  |  |
| SYS1.VTOCIX.RAID31                                                                                                    | 967295                                  | 967296 | EOUAL         |               |  |  |
| SYS1. WDS. VRAID31                                                                                                    | 967295                                  | 296    | <b>EOUAL</b>  |               |  |  |
| USER1.AAAA.BBBB.CCCC                                                                                                    | 4967295                                 | 296    | <b>EOUAL</b>  | 2             |  |  |
| USER1.AAAA.BBBB.DDDD                                                                                                    | 294967295                               | 67296  | EOUAL-        | 2             |  |  |
| *USER1.AAAA.BBBB.EEEE                                                                                                    | 95                                      | 6      | <b>EOUAL</b>  |               |  |  |

**Figure 3.8 Dataset Statistics Report** 

## **3.1.3 STATUS Commands**

The STATUS command displays volume or dataset status information, including the size of the cache memory, the residence area of the cache extents, and the extent of the dataset statistics information.

Figure 3.9 illustrates **STATUS** command parameters.

- You can specify target data by **DDNAME**, (using volume, unit and disp number), **VOLUME** (volume serial number) or **DEVICE** (device number).
- You can specify a target data range as either **DKU** (a volume defined by DDNAME or volume) or **DKC** (all volumes in the same subsystem ID).
- **EXTENT** specifies that cache extent information will be printed.
- **NOEXTENT** specifies that cache extent information will not be printed.
- **BIONTENT** specifies that extent information of dataset statistics will be printed. If this is combined with a DKC command, you must also define **RAIDPARM**.

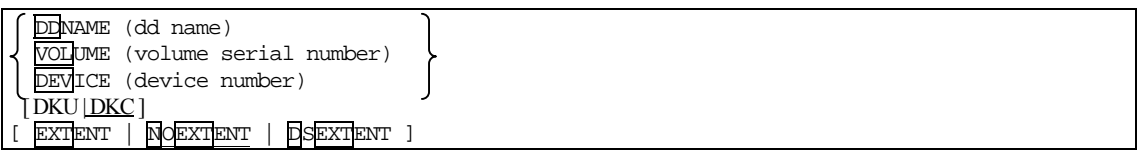

#### **Figure 3.9 STATUS Command Parameters**

Figure 3.10 is an example of a cache memory status report.

```
** CACHE MANAGER UTILITY (P-9Y2R-J91Y1 01-02-07) ** LISTING INFORMATION 2000-03-23,
10:01:05 PAGE 0001
STATUS VOL (RAID31) DKC
                                                         CACHE SUBSYSTEM STATUS REPORT
DISK CONTROLLER INFORMATION
                     CU-TYPE---- 3990-3 SSID---- X'0080' DEVICE ADDRESS---- X'01'
                     \begin{minipage}{0.5\textwidth} \begin{tabular}{lcccc} \textbf{CACHE} & & & & & & & & & & \\ \textbf{CACHE} & & & & & & & & & & \\ \textbf{CACHE} & & & & & & & & & & \\ \textbf{ENABLED} & & & & & & & & & \\ \textbf{ENABLED} & & & & & & & & & \\ \end{tabular} \end{minipage}\begin{minipage}{0.9\linewidth} \textbf{STATUS} & \textbf{ENABLED} \end{minipage}DCR CONFIGURATION REMANING AREA 2294967295
                                           USED AREA 2000000000
                                           DCR AVAILABLE 4294967295
                                        DCR AVAILABLE 4294967295<br>USED AREA COUNT 1024
```
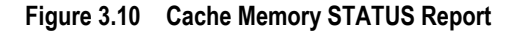

Figure 3.11 is an example of a cache extent **STATUS** report.

| ** CACHE MANAGER UTILITY<br>10:01:05 PAGE 0001                                      |            |              |       |             | $(P-9Y2R-J91Y1 01-02-07)$ ** LISTING INFORMATION | $2000 - 03 - 23$ ,           |
|-------------------------------------------------------------------------------------|------------|--------------|-------|-------------|--------------------------------------------------|------------------------------|
| STATUS VOL(RAID31) DKU                                                              |            |              |       |             | CACHE                                            | EXTENT STATUS REPORT         |
| VOLSER--RAID31 DEVICE NUMBER---- $X/2001'$ DEVICE TYPE----3390-3 SSID---- $X/0094'$ |            |              |       |             |                                                  | DEVICE                       |
| $ADDRESS---  X'01'$                                                                 |            |              |       |             |                                                  |                              |
| CACHE ACCESS--ENABLED DRIVE STATUS--ENABLED DFW STATUS----- ENABLED                 |            |              |       |             |                                                  | USED AREA COUNT-- 5          |
| ----FROM----                                                                        | $---TO---$ | ----SIZE---- |       | ----DCR---- |                                                  | --EXTENT--- -DATASET NAME--- |
| CC<br>HH                                                                            | CC.<br>HH  | CYLS         | HEADS | TYPE        | <b>RELATION</b>                                  |                              |
| 00000-0001                                                                          | 00010-0001 | 10           |       | <b>BIND</b> |                                                  | ALL USER1.AAAA.BBBB.CCCC     |
| 00050-0000                                                                          | 00100-0014 | 51           | 0     | PRIO        |                                                  | PART USER1, AAAA, BBBB, DDDD |
| 00128-0000                                                                          | 00160-0008 | 32           | 9     | <b>BIND</b> |                                                  | PART USER1.AAAA.BBBB.DDDD    |
| 01000-0000                                                                          | 01009-0014 | 10           | 0     | PRIO        |                                                  | ALL USER1.AAAA.BBBB.EEEE     |
| 01010-0000                                                                          | 01010-0014 | 1            | 0     | PRIO        | ALL *** VTOC ****                                |                              |
| 01011-0000                                                                          | 01011-0014 | 1            | 0     | PRIO        |                                                  | ALL SYS1. VTOCIX. RAID31     |
| 01012-0000                                                                          | 01012-0014 |              | 0     | PRIO        |                                                  | ALL SYS1.VVDS.VRAID31        |
| 01013-0000                                                                          | 01013-0014 |              | 0     | <b>BIND</b> | ALL                                              | ***FREE SPACE ***            |

**Figure 3.11 Cache Extent Status Report** 

#### Figure 3.12 is an illustration of a JCL for volume **STATUS**.

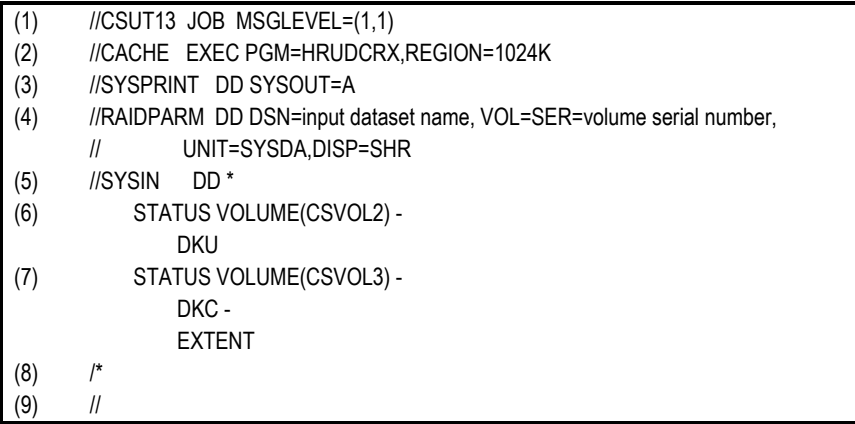

#### **Figure 3.12 Volume STATUS Command**

- (1) Start of job.
- (2) Execute HRUDCRX.
- (3) Spool the message dataset.
- (4) Define a dataset to store the device number.
- (5) Define a dataset to store the control statements.
- (6) Edit the cache status, nonvolatile memory status and capacity information and store them in the dataset. **VOLUME** defines a volume serial number in the cache subsystem. **DKU** is a required parameter to specify the entire volume of 'CSVOL2'
- (7) Edit the cache status and extent information and store them in the dataset. **VOLUME** defines a volume serial number in the cache subsystem. **DKC** specifies all volumes with the same subsystem ID (SSID). This is necessary to define the RAIDPARM DD statement. **EXTENT** defines the cache extent as all volumes that belong to same subsystem ID (SSID).
- (8) End of command.
- (9) End of job.

Figure 3.13 illustrates a sample JCL for a dataset **STATUS** command. Cache Manager stores, edits and prints the extent information (dataset statistics) for all volumes, including a specified volume with the same subsystem ID (SSID).

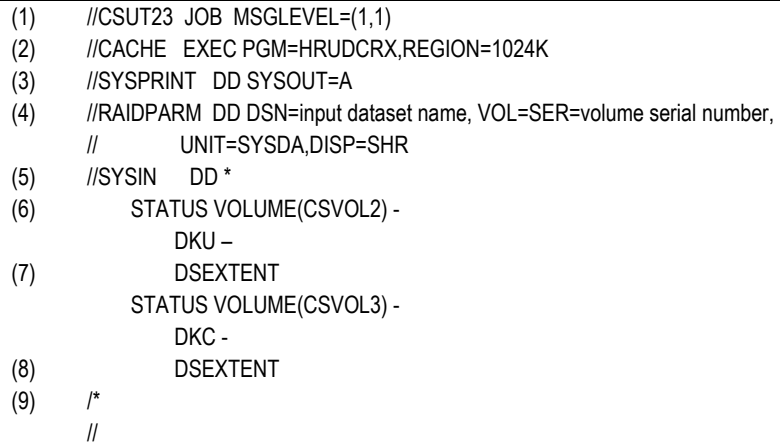

#### **Figure 3.13 Dataset STATUS command**

- (1) Start of job.
- (2) Execute HRUDCRX.
- (3) Spool the message dataset.
- (4) Define a dataset to store the device number.
- (5) Define a dataset to store the control statements.
- (6) Edit the cache status, nonvolatile memory status and capacity information and store them in the dataset. **VOLUME** defines a volume serial number in the cache subsystem. **DKU** is a required parameter to specify the entire volume of 'CSVOL2'. **DSEXTENT** processes dataset statistics information of specified datasets.
- (7) Edit the cache status and extent information and store them in the dataset. **VOLUME** defines a volume serial number in the cache subsystem. **DKC** specifies all volumes with the same subsystem ID (SSID). This is necessary to define the RAIDPARM DD statement. **DSEXTENT** processes specified dataset statistics information for all volumes with the same subsystem ID (SSID).
- (8) End of command.
- (9) End of job.

Figure 3.14 is an example of a dataset **STATUS** report.

| PAGE 0001                       |            |              |          | ** CACHE MANAGER UTILITY (P-9Y2R-J91Y1 01-02-07)**LISTING INFORMATION 2000-03-23, 10:01:05 |                       |
|---------------------------------|------------|--------------|----------|--------------------------------------------------------------------------------------------|-----------------------|
| STATUS VOL(RAID31) DKU DSEXTENT |            |              |          | CACHE EXTENT STATUS REPORT                                                                 |                       |
| $ADDRESS---  X'01'$             |            |              |          | VOLSER----RAID31 DEVICE NUMBER----X'2001' DEVICE TYPE---3390-3 SSID---- X'0094'            | DEVICE                |
|                                 |            |              |          | CACHE ACCESS-ENABLED DRIVE STATUS-- ENABLED DFW STATUS----- ENABLED USED AREA COUNT-- 8    |                       |
|                                 |            |              |          | ----FROM----  ----TO----  ----SIZE----        ----EXTENT----  ----DATASET                  |                       |
| $NAME---$                       |            |              |          |                                                                                            |                       |
| HH<br>CC.                       | CC HH CYLS |              | HEADS    | RELATION                                                                                   |                       |
| 00000-0001                      | 00010-0001 | 10           | 1        | ALL                                                                                        | *USER1.AAAA.BBBB.CCCC |
| 00050-0000                      | 00100-0014 | 51           | 0        | PART                                                                                       | USER1.AAAA.BBBB.DDDD  |
| 00128-0000                      | 00160-0008 | 32           | 9        | PART                                                                                       | USER1.AAAA.BBBB.DDDD  |
| 01000-0000                      | 01009-0014 | 10           | 0        | ALL                                                                                        | *USER1.AAAA.BBBB.EEEE |
| 01010-0000                      | 01010-0014 | $\mathbf{1}$ | $\Omega$ | ALL                                                                                        | ***** VTOC *****      |
| 01011-0000                      | 01011-0014 | $\mathbf{1}$ | 0        | ALL                                                                                        | SYS1. VTOCIX.RAID31   |
| 01012-0000                      | 01012-0014 | $\mathbf{1}$ | $\Omega$ | ALL                                                                                        | SYS1. VVDS. VRAID31   |
| 01013-0000                      | 01013-0014 | 1            | 0        | ALL                                                                                        | *** FREE SPACE ***    |

**Figure 3.14 Dataset STATUS Report** 

Figure 3.15 illustrates the output of a volume **STATUS** command.

| ** CACHE MANAGER UTILITY<br>110:01:05 PAGE 0001 | $(P-9Y2R-J91Y1 01-02-07)$ ** LISTING INFORMATION |  |                               |                |                          | $000 - 03 - 23$ , |
|-------------------------------------------------|--------------------------------------------------|--|-------------------------------|----------------|--------------------------|-------------------|
| STATUS VOL(RAID31) DKC                          |                                                  |  |                               |                |                          |                   |
|                                                 |                                                  |  | CACHE SUBSYSTEM STATUS REPORT |                |                          |                   |
| DISK CONTROLLER INFORMATION                     |                                                  |  |                               |                |                          |                   |
| $CII-TYPE---3990-3$                             |                                                  |  | SSID---- X'0080'              |                | DEVICE ADDRESS---- X'01' |                   |
|                                                 | <b>CACHE</b>                                     |  |                               | <b>NVS</b>     |                          | PINNED DATA       |
| <b>STATUS</b>                                   | ENABLED                                          |  |                               | <b>ENABLED</b> |                          | NONE              |
|                                                 |                                                  |  |                               |                |                          |                   |
| DCR CONFIGURATION REMAINING AREA                |                                                  |  | 2294967295                    |                |                          |                   |
| USED AREA                                       |                                                  |  | 2000000000                    |                |                          |                   |
|                                                 | DCR AVAILABLE                                    |  | 4294967295                    |                |                          |                   |
|                                                 | USED AREA COUNT                                  |  | 1020                          |                |                          |                   |

**Figure 3.15 Volume STATUS Command** 

## **3.1.4 DSMODE Commands (9900 and 9900V Only)**

Figure 3.16 illustrates **DSMODE** command parameters. The **DSMODE** command is available on the 9900 and 9900V only.

- **ENABLE** will set dataset statistics information for the specified area, defined either by **VTOC** or **DATASET**.
- **DISABLE** will release dataset statistics information, defined either by **VTOC**, **DATASET**, **DKU** (all tracks on a particular volume), or **ECCENTRICAREA**. If you specify **DKU** or **ECCENTRICAREA**, don't use **VTOC** or **DATASET**.
- You can specify target data by **DDNAME** (using volume, unit and disp number), **VOLUME** (volume serial number) or **DEVICE** (device number).

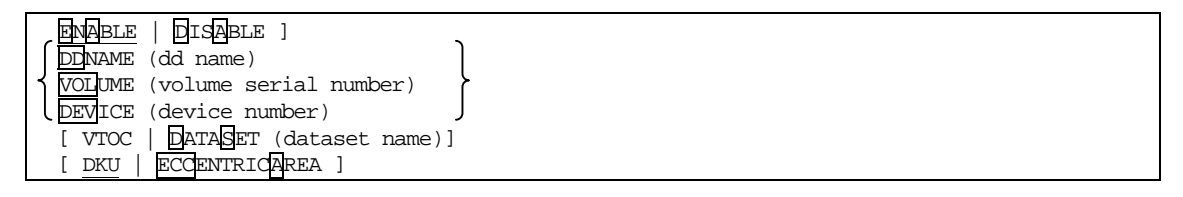

**Figure 3.16 DSMODE Command Parameters** 

Figure 3.17 illustrates a **DSMODE** command. Cache Manager specifies dataset statistics information by the tracks of the specified extents.

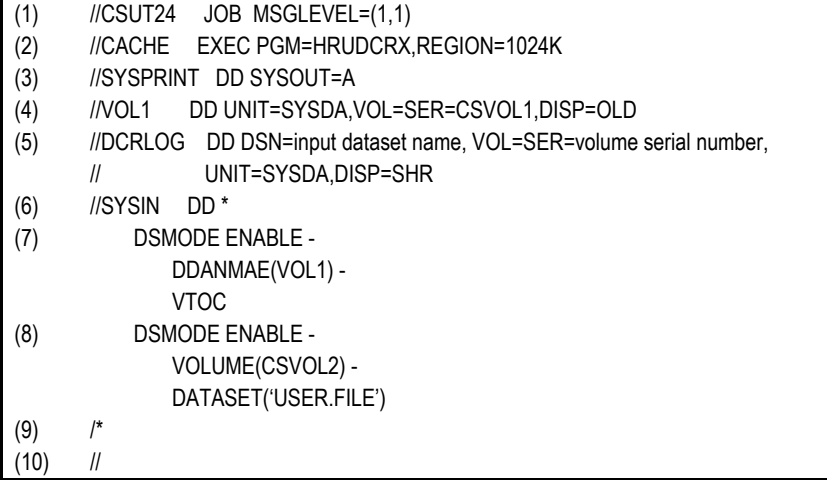

#### **Figure 3.17 DSMODE Command For Statistics By Extent and Track**

- (1) Start of job.
- (2) Execute HRUDCRX.
- (3) Spool the message dataset.
- (4) Define the volume serial number of 'CSAVOL1' in the cache subsystem.
- (5) Define a dataset to store LOG (DCRLOG) to set or release dataset statistics information.
- (6) Define a dataset to store the device number.
- (7) Define an area (VTOC area) to set dataset statistics information.
- (8) **DDNAME** defines the dd name in the DD statement. **VTOC** specifies the cache residence by VTOC area.
- (9) Define an area (DATASET area) to set dataset statistics information. **VOLUME** defines a volume serial number in the cache subsystem. **DATASET** specifies the residence area by dataset area.
- (10) End of command.
- (11) End of job.

Figure 3.18 illustrates a **DSMODE** command. Cache Manager releases dataset statistics information for the specified extent(s) or volume(s).

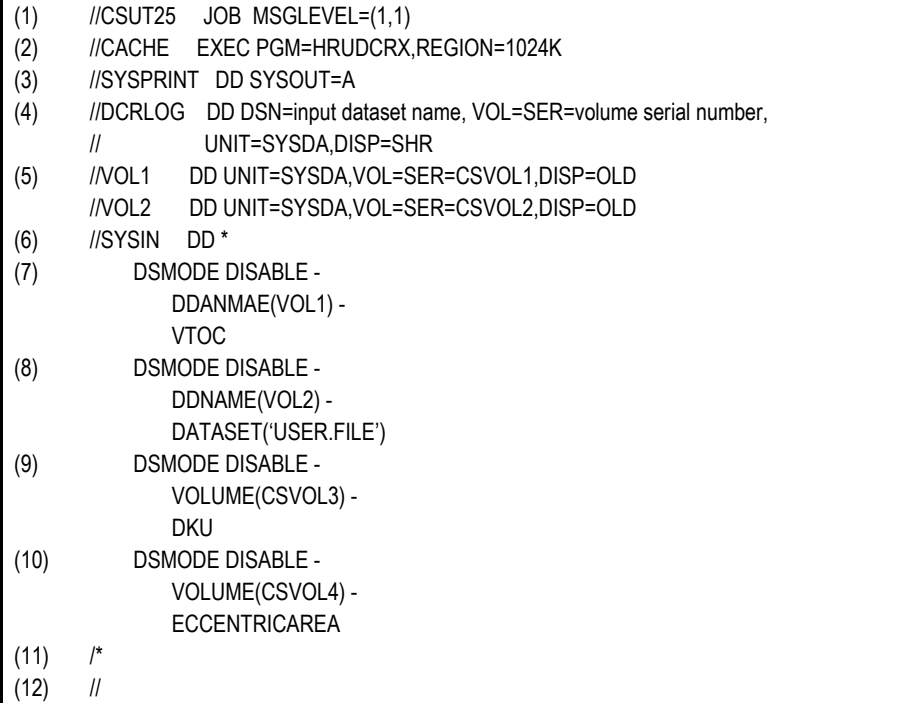

#### **Figure 3.18 DSMODE Command Releasing Dataset Statistics Information**

- (1) Start of job.
- (2) Execute HRUDCRX.
- (3) Spool the message dataset.
- (4) Define a dataset to store LOG (DCRLOG) to set or release dataset statistics information.
- (5) Define the volume serial number of 'CSAVOL1, CSAVOL2' in the cache subsystem.
- (6) Define a dataset to store the device number.
- (7) Define an area (VTOC area) to release dataset statistics information.
- (8) **DDNAME** defines the dd name in the DD statement. **VTOC** specifies the cache residence to be released by VTOC area. **DDNAME** defines the dd name in the DD statement. **DATASET** specifies the residence area to be released by dataset area (DSN: USER.FILE).
- (9) Define an area to release dataset statistics information. **VOLUME** defines a volume serial number in the cache subsystem. **DKU** releases all statistics area in the volume serial number of 'CSVOL3'.
- (10) Define an area to release dataset statistics information. **VOLUME** is a required parameter to define a volume serial number of 'CSVOL4' in the cache subsystem. **ECCENTRICAREA** is a parameter to release only eccentric areas (area(s) that don't belong to any datasets).
- (11) End of command.
- (12) End of job.

## **3.1.5 Combined Commands**

Figure 3.19 illustrates a JCL of combined volume commands. Cache Manager edits and prints out the statistics information counter, resets the counter, then resides the VTOC of the specified volumes. Then Cache Manager edits and prints out the extent information.

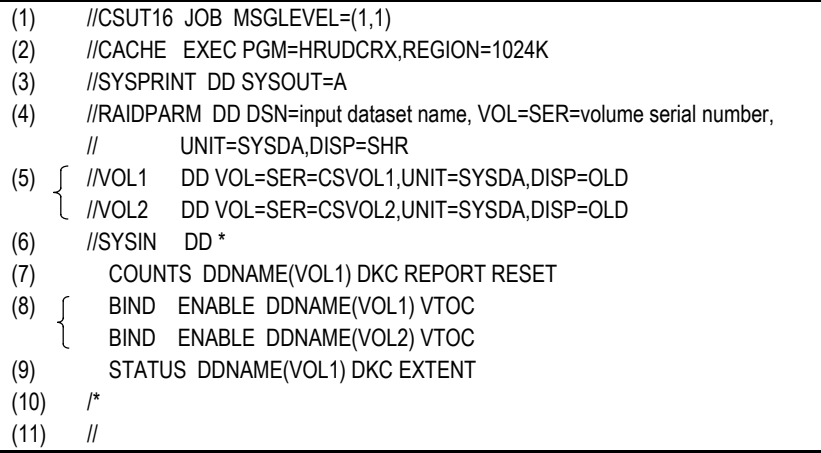

#### **Figure 3.19 Combined Volume Commands**

- (1) Start of job.
- (2) Execute HRUDCRX.
- (3) Spool the message dataset.
- (4) Define a dataset to store the device number.
- (5) Define volume serial number in the cache subsystem.
- (6) Define a dataset to store the control statements.
- (7) Edit statistics information counter and print out it and reset the counter.
- (8) Reside the physical VTOC area of 'CSVOL1' and 'CSVOL2'.
- (9) Edit and print out the extent information.
- (10) End of command.
- (11) End of job.

Figure 3.20 illustrates a JCL of combined dataset commands. Cache Manager edits and prints out the dataset statistics information counter, then sets the dataset statistics information for the VTOC of the specified volumes. Then Cache Manager edits and prints out the cache status and dataset statistics.

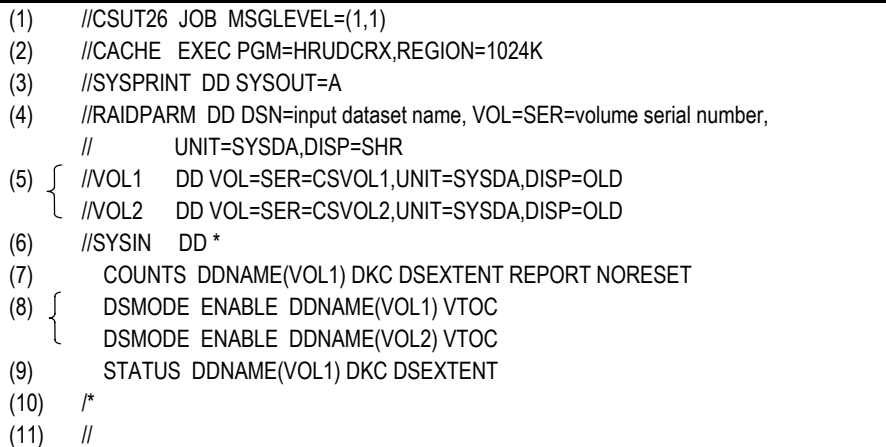

#### **Figure 3.20 Combined Dataset Commands**

- (1) Start of job.
- (2) Execute HRUDCRX.
- (3) Spool the message dataset.
- (4) Define a dataset to store the device number.
- (5) Define volume serial number in the cache subsystem.
- (6) Define a dataset to store the control statements.
- (7) Edit and print out dataset statistics information.
- (8) Set dataset statistics information for the physical VTOC area of 'CSVOL1' and 'CSVOL2'.
- (9) Edit and print out cache status and dataset statistics.
- (10) End of command.
- (11) End of job.

## **3.2 HRUDCRT Commands**

HRUDCRT supports the following commands:

- **COUNTS** displays cache volume or dataset statistics. This command can also reset the counters if necessary (see section 3.2.1).
- **STATUS** displays cache status information (see section 3.2.2).
- **HELP** displays definitions of terms that appear on screen (see section 3.2.3).

### **3.2.1 COUNTS Commands**

Figure 3.21 illustrates HRUDCRT **COUNTS** command parameters.

- **VOLUME** specifies a process target by volume serial number.
- **DKU|DKC** specifies a target range. **DKU** means you specify by a particular volume parameter, and **DKC** means you specify all volumes in the same subsystem ID. You must also define the RAIDPARM DD statement.
- **DSEXTENT|NOEXTENT** specifies whether you want statistics by dataset or volume. *Note*: If you specify by **DSEXTENT**(9900 and 9900V only), don't use the **RESET** parameter.
- **REPORT|NOREPORT** specifies whether or not you want a printed report.
- **RESET | NORESET** specifies whether or not you want to reset the cache statistics information counter to zero.

| COUNTS,<br>(volume serial number)<br>VOLUME<br>HRUDCRT |
|--------------------------------------------------------|
| <b>DKC</b><br><b>DKU</b>                               |
| [D<br>EXTENT<br>E N T<br>E<br>S<br>▵                   |
| IТ<br>E<br>$\mathbb{P}$<br>R<br>R<br>E<br>N            |
| E S E<br>T<br>E<br>m<br>N<br>- IS<br>R<br>E<br>R<br>ັ  |

**Figure 3.21 HRUDCRT COUNTS Command Parameters** 

Figure 3.22 is an illustration of a HRUDCRT volume **COUNTS** command.

READY HRUDCRT COUNTS VOL(RAID31) DKU JSE800I-I COUNTS ACCEPT JSE001I-I END OF HRUDCRX, RETURN CODE IS 00 \*\*\*\*\* CACHE SUBSYSTEM COUNTERS REPORT (01-02-07) \*\*\*\*\* VOLSER DEVICE NUMBER DEVICE TYPE SSID DEVICE ADDRESS -------- -------------- -------------- -------- ------------------------- RAID31 X'2001' 3390-3 X'0080' X'01' I/O COUNTERS: BASIC MODE READS READ HITS % WRITES WRITE HITS % DFW DFW HITS % ----- -------- --- ------ --------- ---- ---- -------- ---- 3458 3269 94 2210 1835 83 1602 1538 96 I/O COUNTERS: SEQUENTIAL MODE READS READ—HITS % WRITES WRITE HITS % DFW DFW—HITS % And the serve of the serve of the server of the server of the s ----- -------- --- ------ --------- ---- ---- -------- ---- 46879 34774 74 17964 14192 64 18219 14192 77 I/O COUNTERS: BOUND HEADS READS READ HITS % WRITES WRITE HITS % DFW DFW HITS % ----- -------- --- ------ --------- ---- ---- -------- ---- 1096 647 I/O COUNTERS: INHIBIT CACHE LOADING MODE READS/WRITES 104 I/O COUNTERS: CACHE BYPASS MODE READS/WRITES 0 I/O COUNTERS: VERIFY MODE READS/WRITES 0 TOTAL I/O COUNTERS READS/WRITES 72538 READ HIT% 54 WRITE HIT% 22 OTHER INFORMATIONS DESTAGE HEADS 505 DFW OVERFLOW I/O COUNTERS 0<br>SEQUENTIAL ACCESS MODE LOAD HEADS 1215 SEQUENTIAL ACCESS MODE LOAD HEADS 1215 WITHOUT SEQUENTIAL MODE LOAD HEADS JSE801I-I END OF COUNTS READY

**Figure 3.22 HRUDCRT Volume COUNTS Command** 

Figure 3.23 is an illustration of a HRUDCRT dataset **COUNTS** command.

```
READY
HRUDCRT COUNTS VOL(RAID31) DKU DSEXTENT
JSE800I-I COUNTS ACCEPT
JSE001I-I END OF HRUDCRX, RETURN CODE IS 00
 ***** CACHE SUBSYSTEM COUNTERS REPORT (01-02-07) *****
VOLSER DEVICE NUMBER DEVICE TYPE SSID DEVICE ADDRESS
------ ------------- ----------- ----- ---------------
RAID31 X'2001' 3390-3 '0080' X'01'
   USED DATASET COUNT
   ---------------------------------
            6
                           I/O COUNTERS DSEXTENT EXTENT
DATASET NAME READS WRITES STATUS COUNT
------------ ------ -------- ------- -------
  ***** VTOC ***** 2147483647 2147483647 EQUAL 1
  SYS1.VTOCIX.RAID31 2147483647 2147483647 EQUAL 1
  SYS1.VVDS.VRAID31 2147483647 2147483647 EQUAL 1
 USER1.AAAA.BBBB.CCCC.DDDD.EEEE.FFFF.GGGG.HHH*
                  2147483647 2147483647 EQUAL 1
  USER1.AAAA.BBBB.DDDD 2147483647 2147483647 EQUAL 2
  USER1.AAAA.BBBB.EEEE 2147483647 2147483647 EQUAL- 2
JSE801I-I END OF COUNTS
READY
```
#### **Figure 3.23 HRUDCRT Dataset COUNTS Command**

*Note*: If the dataset name is over 40 characters, the data will be shown in the following line.

## **3.2.2 STATUS Commands**

Figure 3.24 illustrates HRUDCRT **STATUS** command parameters.

- **VOLUME** allows you to specify a process target by volume serial number.
- **DKU|DKC** allows you to specify a target range. **DKU** specifies the target range by a particular volume parameter, and **DKC** specifies the target range as all volumes in the same subsystem ID. You must also define the RAIDPARM DD statement.
- **EXTENT** specifies that cache extent information will be printed.
- **NOEXTENT** specifies that cache extent information will not be printed.
- **DISEXTENT** (9900 and 9900V only) specifies that dataset statistics information will be printed. If this is combined with a **DKC** command, you must also define the RAIDPARM DD statement.

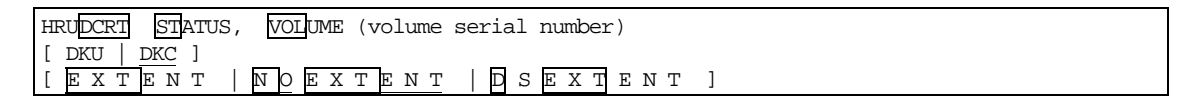

#### **Figure 3.24 HRUDCRT STATUS Command Parameters**

Figure 3.25 is an illustration of a HRUDCRT device **STATUS** command.

```
READY
HRUDCRT STATUS VOL(RAID31) DKC
JSE800I-I STATUS ACCEPT
JSE001I-I END OF HRUDCRX, RETURN CODE IS 00
 ***** CACHE SUBSYSTEM STATUS REPORT (01-02-07) *****
 DISK CONTROLLER INFORMATION
 CU-TYPE SSID DEVICE ADDRESS
 -------- ----- ---------------
 3990-3 X'0080' X'01'
           CACHE NVS PINNED DATA
----------- ------------- --------- -------------
STATUS ENABLED ENABLED NONE
  DCR CONFIGURATION REMAINING AREA 734656
                 USED AREA 313920
          DCR AVAILABLE BYTE 1048576
               USED AREA COUNT 17
JSE801I-I END OF STATUS
   READY
```
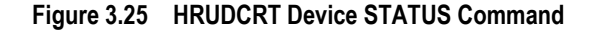

Figure 3.26 is an illustration of a HRUDCRT residence **STATUS** command.

| <b>READY</b><br>HRUDCRT STATUS VOL(RAID31) DKU<br>JSE800I-I STATUS ACCEPT<br>JSE001I-I END OF HRUDCRX, RETURN CODE IS 00<br>***** CACHE SUBSYSTEM STATUS REPORT (01-02-07) *****<br>VOLSER DEVICE NUMBER DEVICE TYPE SSID DEVICE ADDRESS<br>--- ------------- |  |               |              |                |             |                         |                                                          |  |
|----------------------------------------------------------------------------------------------------|--|---------------|--------------|----------------|-------------|-------------------------|----------------------------------------------------------|--|
| RAID31 X'2001' 3390-3 X'0080' X'01'                                                                                                    |  |               |              |                |             |                         |                                                          |  |
|                                                                                                    |  |               |              |                |             |                         | CACHE ACCESS DRIVE STATUS DFW STATUS USED AREA COUNT     |  |
| ENABLED ENABLED ENABLED                                                                                                    |  |               |              |                |             |                         | 5                                                        |  |
| CC HH CC HH                                                                                                    |  |               |              |                |             | FROM TO SIZE DCR EXTENT | CYLS HEADS TYPE RELATION DATASET NAME                    |  |
|                                                                                                    |  |               |              |                |             |                         | 00000-0001 00010-0001 10 1 BIND ALL USER1.AAAA.BBBB.1111 |  |
| 00050-0000                                                                                                    |  | 00100-0014    |              | 51 0 PRIO      |             |                         | PART USER1, AAAA, BBBB, 2222                             |  |
| 00128-0000                                                                                                    |  | 00160-0008 32 |              | 9              | BIND        | PART                    | USER1, AAAA, BBBB, 2222                                  |  |
| 01000-0000                                                                                                    |  | 01009-0014    | 10           | $\mathbf 0$    | PRIO        | ALL                     | USER1, AAAA, BBBB, CCCC, 33*33                           |  |
| 01010-0000                                                                                                    |  | 01010-0014    | <sup>1</sup> | $\Omega$       | PRIO        | ALL                     | ***** $VTOC$ *****                                       |  |
| 01011-0000 01011-0014                                                                                                    |  |               | $\mathbf{1}$ | $\mathbf{0}$   | PRIO        | ALL                     | SYS1. VTOCIX. SYSC02                                     |  |
| 01012-0000 01012-0014                                                                                                    |  |               | $\mathbf{1}$ | $\overline{0}$ | PRIO        | ALL                     | SYS1. WDS. VSYSC02                                       |  |
| 01013-0000 01013-0014                                                                                                    |  |               | $\mathbf{1}$ | $\Omega$       | <b>BIND</b> | ALL <b>ALL</b>          | ***** FREE SPACE *****                                   |  |
| JSE801I-I END OF STATUS                                                                                                    |  |               |              |                |             |                         |                                                          |  |
| <b>READY</b>                                                                                                    |  |               |              |                |             |                         |                                                          |  |

**Figure 3.26 HRUDCRT Residence STATUS Command** 

Figure 3.27 is an illustration of a HRUDCRT dataset **STATUS** command.

| <b>READY</b><br>JSE800I-I STATUS ACCEPT<br>VOLSER DEVICE NUMBER DEVICE TYPE SSID DEVICE ADDRESS | HRUDCRT STATUS VOL(RAID31) DKU DSEXTENT<br>JSE001I-I END OF HRUDCRX, RETURN CODE IS 00<br>***** CACHE SUBSYSTEM STATUS REPORT (01-02-07) ***** |           |                |            |                                      |  |
|-------------------------------------------------------------------------------------------------|----------------------------------------------------------------------------------------------------|-----------|----------------|------------|--------------------------------------|--|
| RAID31 X'2001' 3390-3 X'0080' X'01'                                                             | --------------                                                                                                    |           |                |            |                                      |  |
| CACHE ACCESS DRIVE STATUS DFW STATUS USED AREA COUNT                                            |                                                                                                    |           |                |            |                                      |  |
|                                                                                                 | ENABLED ENABLED ENABLED                                                                                                    |           |                |            | 8                                    |  |
| FROM<br>CC HH                                                                                   | TO SIZE EXTENT                                                                                                    |           |                |            | CC HH CYLSHEADS RELATION DATASETNAME |  |
|                                                                                                 | $00000 - 0001$ $00010 - 0001$ $10$ $1$ ALL                                                                                                    |           |                |            | USER1.AAAA.BBBB.1111                 |  |
| 00050-0000                                                                                      | 00100-0014 51 0 PART                                                                                                    |           |                |            | USER1, AAAA, BBBB, 2222              |  |
| 00128-0000                                                                                      | 00160-0008 32                                                                                                    |           | 9              |            | PART USER1.AAAA.BBBB.2222            |  |
| 01000-0000                                                                                      | 01009-0014 10                                                                                                    |           | $\Omega$       | ALL        | USER1, AAAA, BBBB, CCCC, 33*33       |  |
| 01010-0000                                                                                      | 01010-0014 1                                                                                                    |           | $\Omega$       | <b>ALL</b> | ***** $VTOC$ *****                   |  |
| 01011-0000                                                                                      | 01011-0014 1                                                                                                    |           | $\Omega$       | ALL        | SYS1. VTOCIX.RAID31                  |  |
|                                                                                                 | 01012-0000 01012-0014 1                                                                                                    |           | $\overline{0}$ | <b>ALL</b> | SYS1. WDS. VRAID31                   |  |
|                                                                                                 | 01013-0000 01013-0014                                                                                                    | $1 \quad$ | $\Omega$       | ALL        | ***** FREE SPACE *****               |  |
| JSE801I-I END OF STATUS                                                                         |                                                                                                    |           |                |            |                                      |  |
| <b>READY</b>                                                                                    |                                                                                                    |           |                |            |                                      |  |

**Figure 3.27 HRUDCRT Dataset STATUS Command** 

## **3.2.3 HELP Commands**

Figure 3.28 is an example of the HRUDCRT HELP file.

```
)F FUNCTION -
 THE HRUDCRT COMMAND DISPLAYS STATUS OF CACHE SUBSYSTEMS SPECIFIED.
)X SYNTAX -
   HRUDCRT STATUS
           VOLUME('SERIAL')
           DKC/DKU
           EXTENT/NOEXTENT
 OR
   HRUDCRT COUNTS
           VOLUME('SERIAL')
           DKC/DKU
           RESET/NORESET
          REPORT/NOREPORT
 REQUIRED - STATUS/COUNTS VOLUME
 DEFAULT - DKC NOEXTENT NORESET REPORT
 ALIAS - DCRT
)O OPERANDS-
))STATUS - DISPLAYS STATUS OF CACHE SUBSYSTEMS SPECIFIED.
))COUNTS - OPERATES COUNTER INFORMATION OF CACHE SUBSYSTEMS SPECIFIED.
)) VOLUME ( \verb|SERIAL'| ) – VOLUME IN CACHE SUBSYSTEMS.
))DKC - TARGET IS DKC. (ONLY SPECIFIED VOLUME)
))DKU - TARGET IS DKU. (ALL DKC OF SPECIFIED VOLUME)
))EXTENT - DISPLAYS EXTENTS INFORMATIONS.
))NOEXTENT - NOT DISPLAYS EXTENTS INFORMATIONS.
))DSEXTENT - DISPLAYS EXTENTS AND DSMODE EXTENTS INFORMATIONS.
)) RESET - RESET COUNTER INFORMATION OF CACHE SUBSYSTEMS TO ZERO.
))NOREST - KEEP COUNTER INFORMATION OF CACHE SUBSYSTEMS.
))REPORT - DISPLAY COUNTER INFORMATION OF CACHE SUBSYSTEMS SPECIFIED.
))NOREPORT - NOT DISPLAY COUNTER INFORMATION OF CACHE SUBSYSTEMS
             SPECIFIED.
```
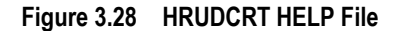

## **Chapter 4 Return Codes, Output Messages, and Error Codes**

### **4.1 Return Codes**

HRUDCRX has the following return codes:

- **0** indicates that all commands were successfully executed.
- **4** indicates that a slight error occurred that doesn't affect the execution of the commands. The process continues, but an attention message will display.
- **8** indicates that an error occurred during the command execution, and the process ended abnormally. The listed commands (if any were specified) will be executed.
- **12** indicates that a serious error occurred during the command execution, and the process ended abnormally. The listed commands (if any were specified) will *not* be executed.
- **16** indicates that the command failed to open either a SYSIN dataset or a SYSPRINT dataset. It can also indicate that a virtual storage memory for command execution was not sufficient. The specified commands were *not* executed.

HRUDCRT has the following return codes:

- **0** indicates that all commands were successfully executed.
- **4** indicates that a slight error occurred that doesn't affect the execution of the commands. The process continues, but an attention message will display.
- **8** indicates that an error occurred during the command execution.
- **12** indicates that a serious error occurred during the command execution.
- **16** indicates that an error occurred during the HRUDCRX execution.
- **20** indicates that the command failed to allocate a temporary dataset.

#### **4.2 Output Messages**

The output message for HRUDCRX is stored in a sequential dataset. The message includes input control statements, which are printed out with each command followed by the result of the command execution. If you want to print out cache statistics information, specify **COUNTS** and then **REPORT**. If you want to print out status information, specify **STATUS** and then **REPORT**.

The output for HRUDCRT is displayed on a TSO terminal. If you want to display statistics information, specify **COUNTS** and then **REPORT**. If you want to display status information, specify **STATUS** and then **REPORT**.

Both HRUDCRX and HRUDCRT messages contain a nine-character ID statement, formatted as follows: **JSEnnnI-C**. In this example, **JSE** indicates a message, **nnn** indicates the message number, and **I-C** indicates the severity code. **(S)** indicates an action by the Cache Manager utility, and **(P)** indicates an action by the user.

The severity codes are as follows:

- **I** indicates that all commands were successfully implemented.
- **W** indicates that the process was completed, but there is an attention message.
- **E** indicates that an error occurred during the command execution, and the process ended abnormally. The listed commands (if specified) will be executed.
- **S** indicates that a serious error occurred during the command execution, and the process ended abnormally. The listed commands (if specified) were skipped.
- **U** indicates that a serious error occurred during the command execution, and the process ended abnormally. The specified commands were skipped.

## **4.3 Error Codes**

| Error<br><b>Number</b> | <b>Error Message</b>                                                                                                    | <b>Recommended Action</b>                                                                                                    |
|------------------------|----------------------------------------------------------------------------------------------------|----------------------------------------------------------------------------------------------------|
| <b>JSE001I-I</b>       | END OF HRUDCRX, RETURN<br>CODE IS return code                                                                                 | HRUDCRX has been executed. The return code has the maximum value of<br>return codes during the execution of HRUDCRX.                                                                                                    |
| <b>JSE002I-I</b>       | [VTOC, dataset name, FROM<br>cchh TO cchh] ON [volume serial<br>number or disk drive unit number]<br>WAS BOUND TO CACHE       | HRUDCRX specified cache residence by VTOC, DATASET, or CCHH.<br>(S) Process the next command. (Return code is 0.)                                                                                                    |
| <b>JSE003I-I</b>       | VTOC, VTOCIX, VVDS ON<br>[volume serial number or disk<br>drive unit number] WAS BOUND<br>TO CACHE                            | HRUDCRX ordered to reside [VTOC, VTOCIX, or VVDS] tracks in the<br>volume specified by [volume serial number, or disk drive unit number]. If<br>the VTOCIX is [******] or the VVDS is [****], HRUDCRX did not reside those<br>tracks to cache, because HRUDCRX could not find those tracks.<br>(S) Process the next command. (Return code is 0.)      |
| <b>JSE004I-I</b>       | [VTOC, dataset name or FROM<br>cchh TO cchh] ON [volume serial<br>number or disk drive unit number]<br>WAS UNBOUND FROM CACHE | HRUDCRX released residence of the tracks specified by [VTOC,<br>DATASET, or CCHH].<br>(S) Process the next command. (Return code is 0.)                                                                                                    |
| <b>JSE005I-I</b>       | ALL TRACKS ON [volume serial<br>number or disk drive unit number]<br><b>WERE UNBOUND FROM</b><br><b>CACHE</b>                 | HRUDCRX released residence of all tracks in the volume specified by<br>[volume serial number or disk drive unit number].<br>(S) Process the next command. (Return code is 0.)                                                                                                    |
| <b>JSE006I-I</b>       | FREE SPACE ON [volume serial<br>number, disk drive unit number]<br>WAS UNBOUND FROM CACHE                                     | HRUDCRX released the remaining non-managed area of residence in the<br>volume specified by [volume serial number, or disk drive unit number].<br>(S) Process the next command. (Return code is 0.)                                                                                                    |
| <b>JSE007I-I</b>       | VTOC, VTOCIX, VVDS ON<br>[volume serial number or disk<br>drive number] WAS UNBOUND<br><b>FROM CACHE</b>                      | HRUDCRX released residence of [VTOC, VTOCIX, or VVDS] tracks in the<br>volume specified by the [volume serial number, or disk drive unit number].<br>If the VTOCIX is [******] or the VVDS is [****], HRUDCRX did not release<br>the cache residence, because HRUDCRX could not find the tracks.<br>(S) Process the next command. (Return code is 0.) |

**Table 4.1 Error Codes** 

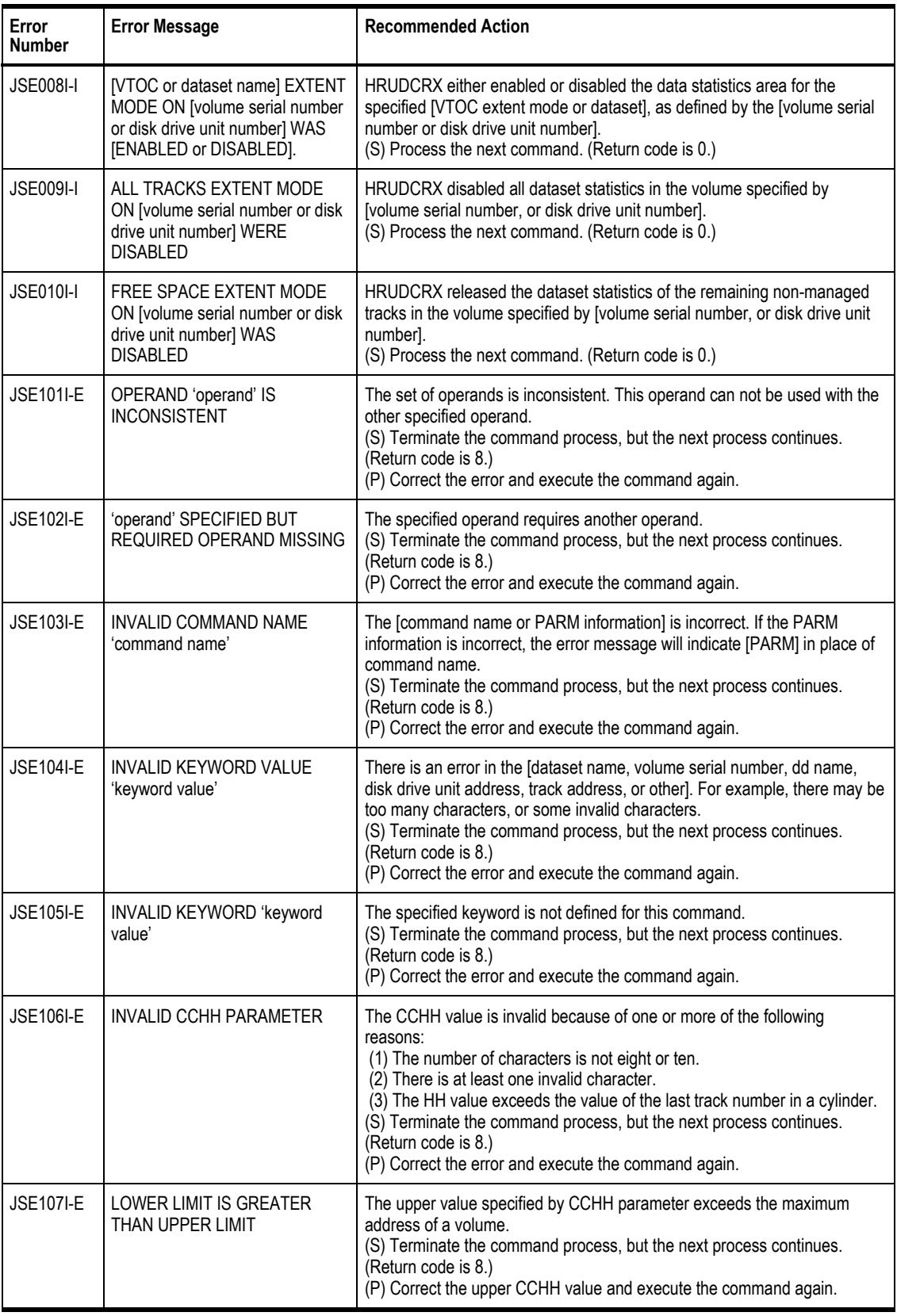

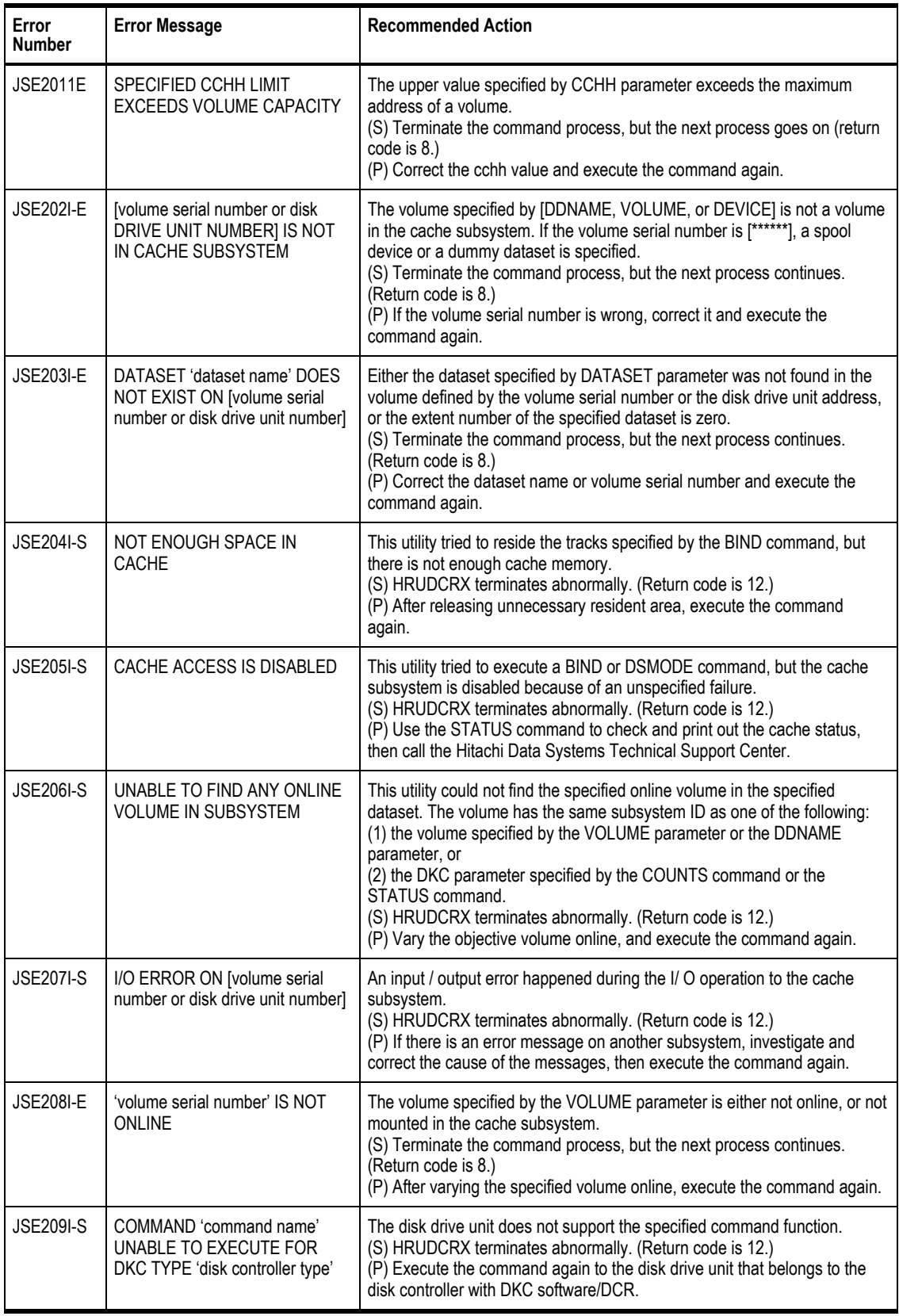

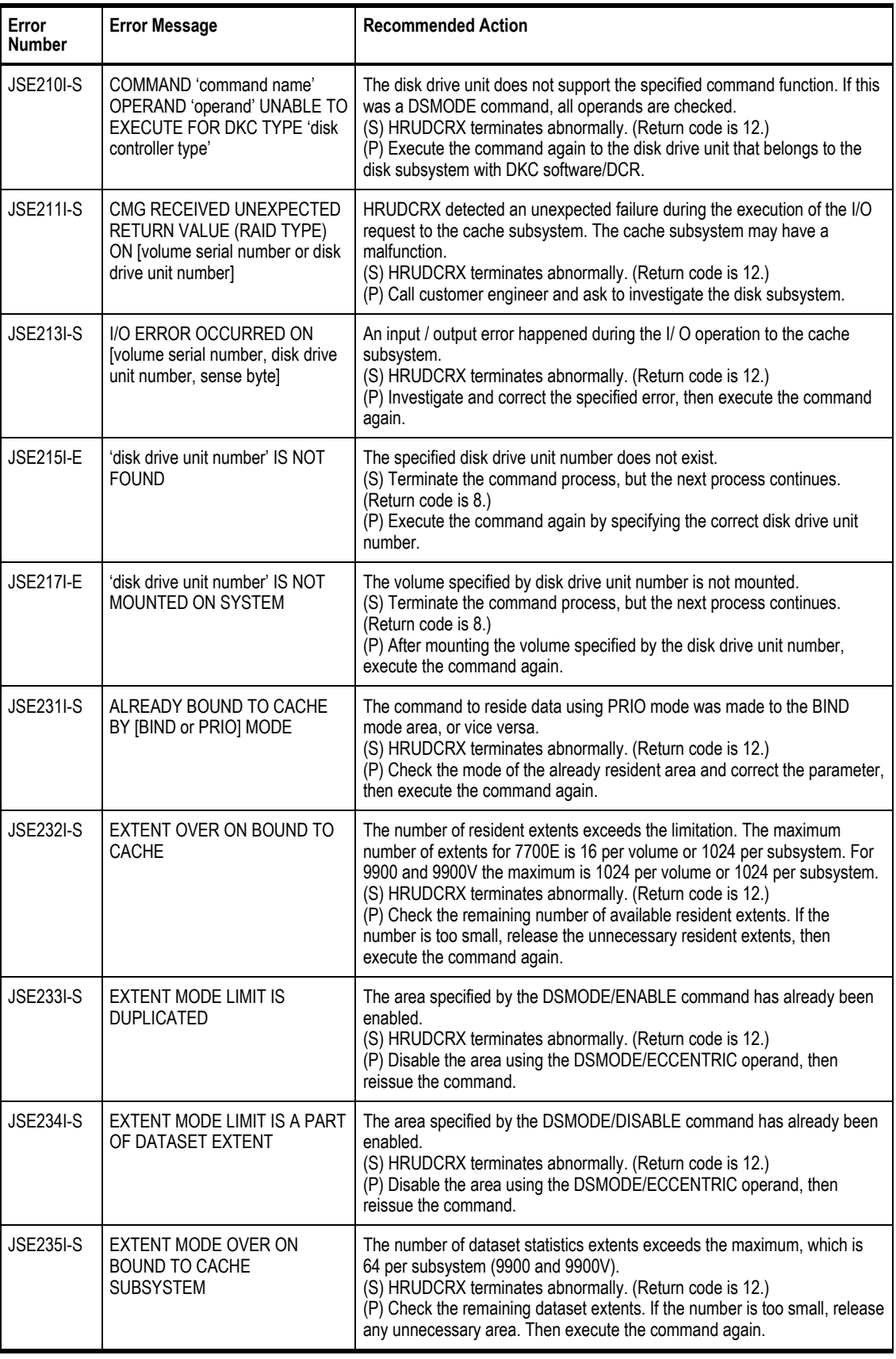

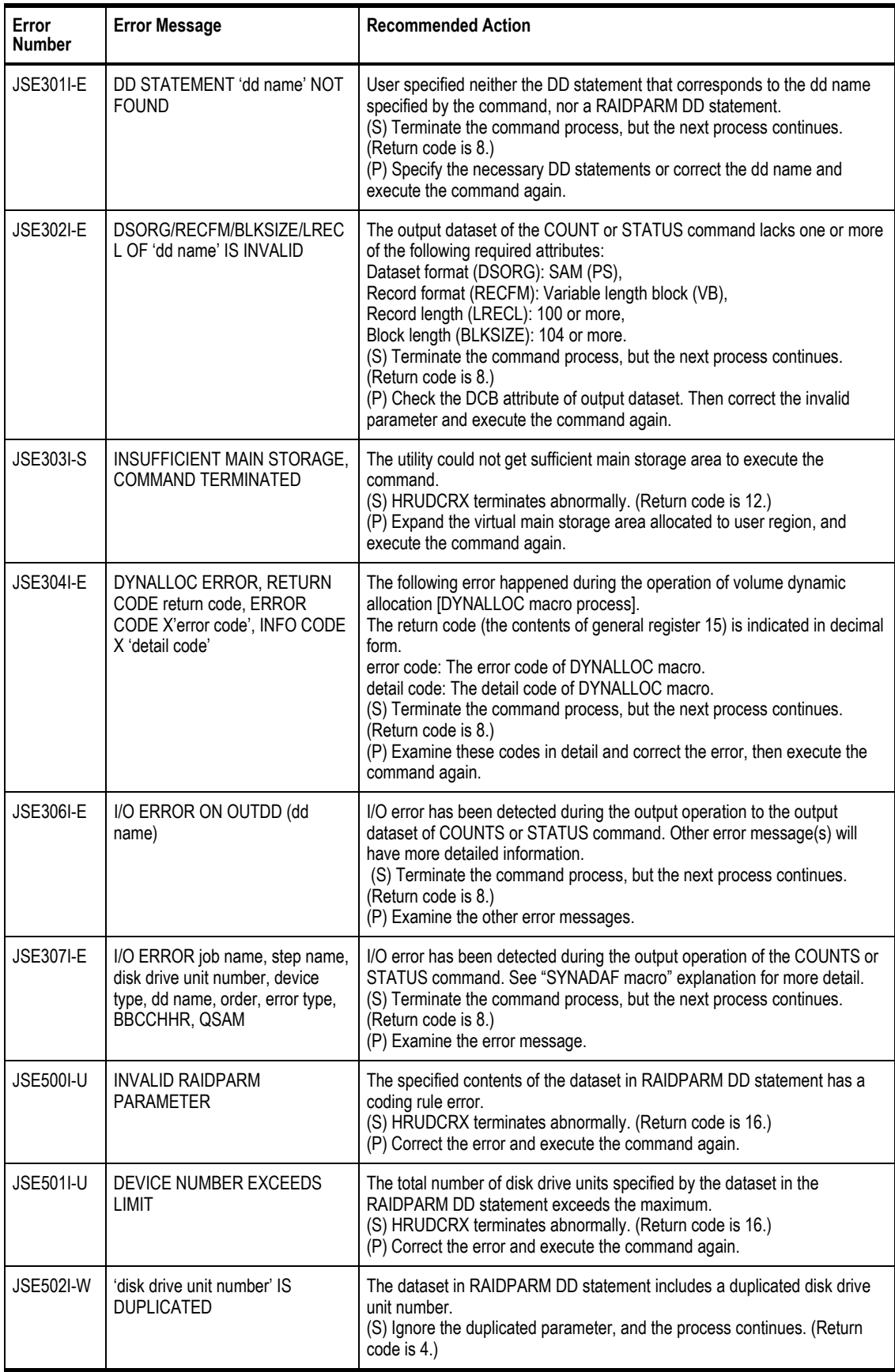

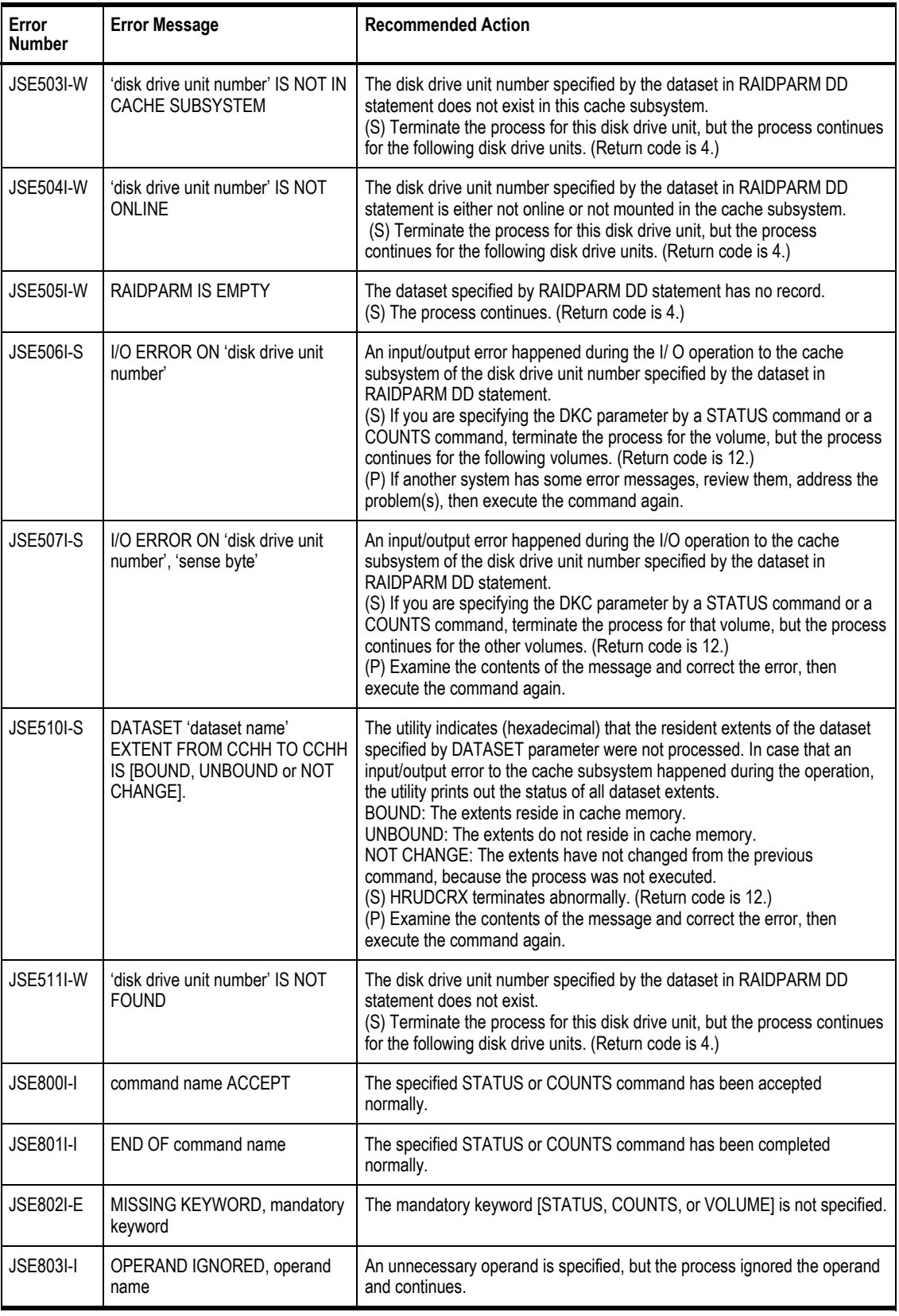

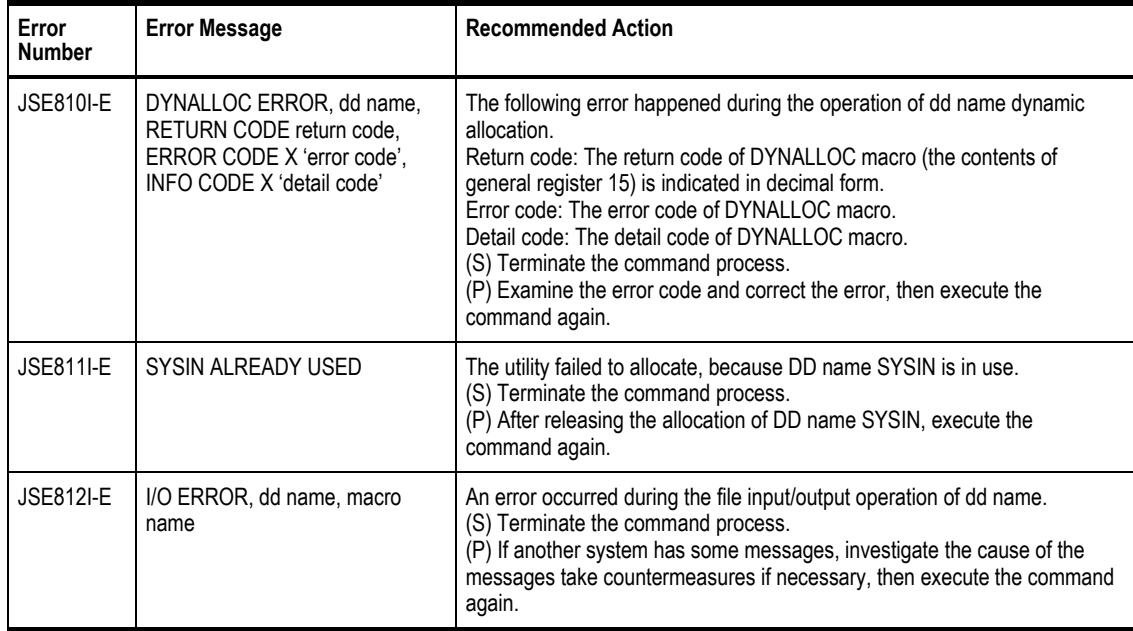

## **Chapter 5 Troubleshooting**

## **5.1 Troubleshooting**

The Hitachi Freedom Storage™ subsystem provides continuous data availability and is not expected to fail in any way that would interrupt access to user data. For troubleshooting information, please refer to the following documents:

9900V: *Hitachi Freedom Storage™ Lightning 9900™ V Series User and Reference Guide*  (MK-92RD100). For further information 9900V Remote Console, please refer to the *Hitachi Freedom Storage™ Lightning 9900™ V Series Remote Console User's Guide* (MK-92RD101) or *Hitachi Freedom Storage™ Lightning 9900™ Remote Console Error Codes* (MK-92RD132).

9900: *Hitachi Freedom Storage™ 9900 User and Reference Guide* (MK-90RD008). For further information on the 9900 Remote Console, please refer to the *Hitachi Freedom Storage™ 9900 Remote Console User's Guide* (MK-90RD003) or *Hitachi Freedom Storage™ 9900 Remote Console Error Codes* (MK-90RD029).

7700E: *Hitachi Freedom Storage™ 7700E User and Reference Guide* (BO-98DD845). For further information on the 7700E Remote Console, please refer to the *Hitachi Freedom Storage™ 7700E Remote Console User's Guide* (BO-98DD880) or *Hitachi Freedom Storage™ 7700E Remote Console Error Codes* (BO-98DD892).

#### **5.2 Contacting the Hitachi Data Systems Technical Support Center**

If you need to call the Hitachi Data Systems Technical Support Center, be sure to provide as much information about the problem as possible, including the circumstances surrounding the error or failure, the exact content of any messages displayed on the remote console PC, and the severity levels and reference codes of the R-SIMs on the R-SIM panel.

The worldwide Hitachi Data Systems Technical Support Centers are:

- Hitachi Data Systems North America/Latin America San Diego, California, USA 1-800-348-4357
- Hitachi Data Systems Europe Contact Hitachi Data Systems Local Support
- Hitachi Data Systems Asia Pacific North Ryde, Australia 011-61-2-9325-3300

# **Appendix A Glossary, Acronyms, and Abbreviations**

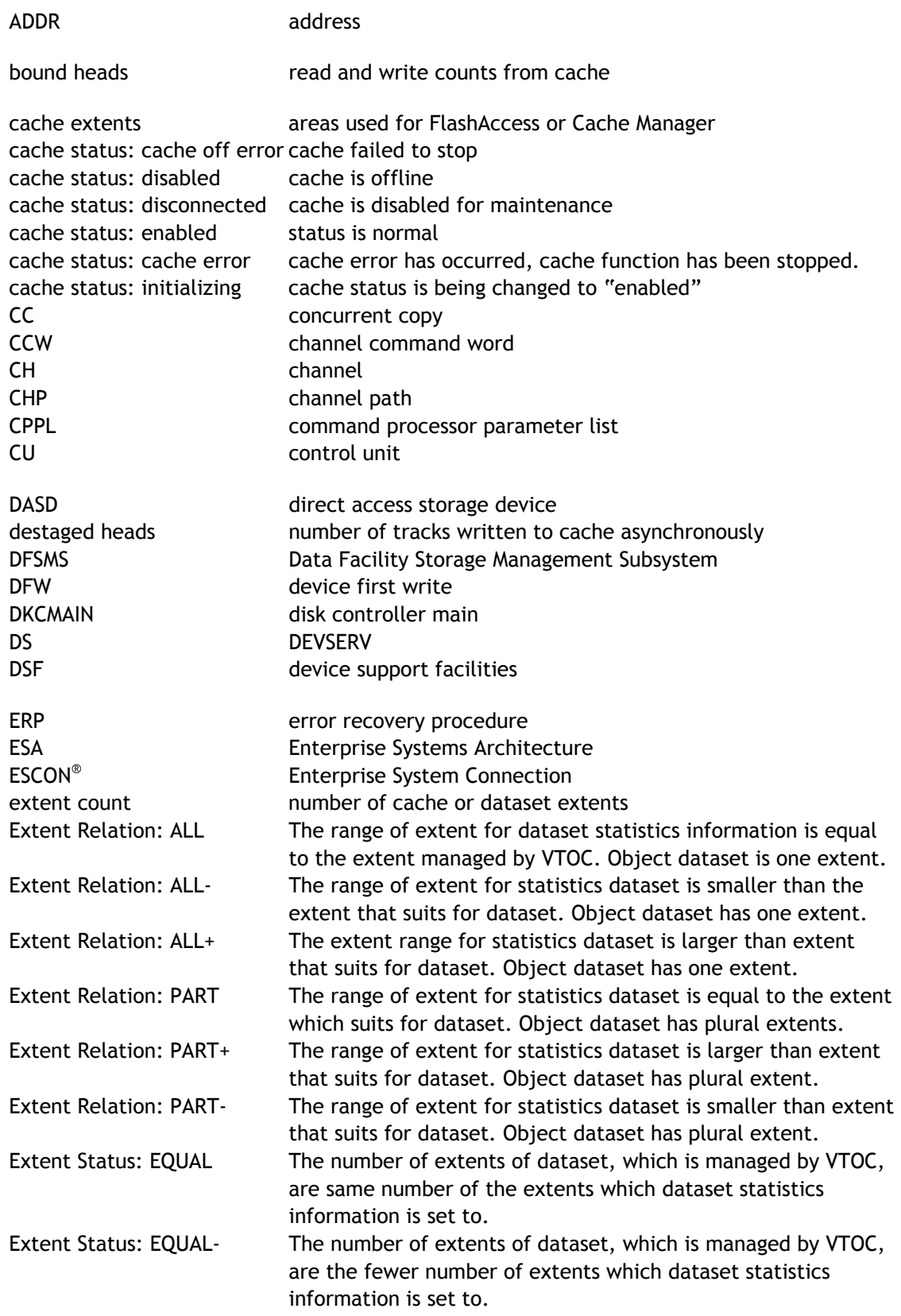

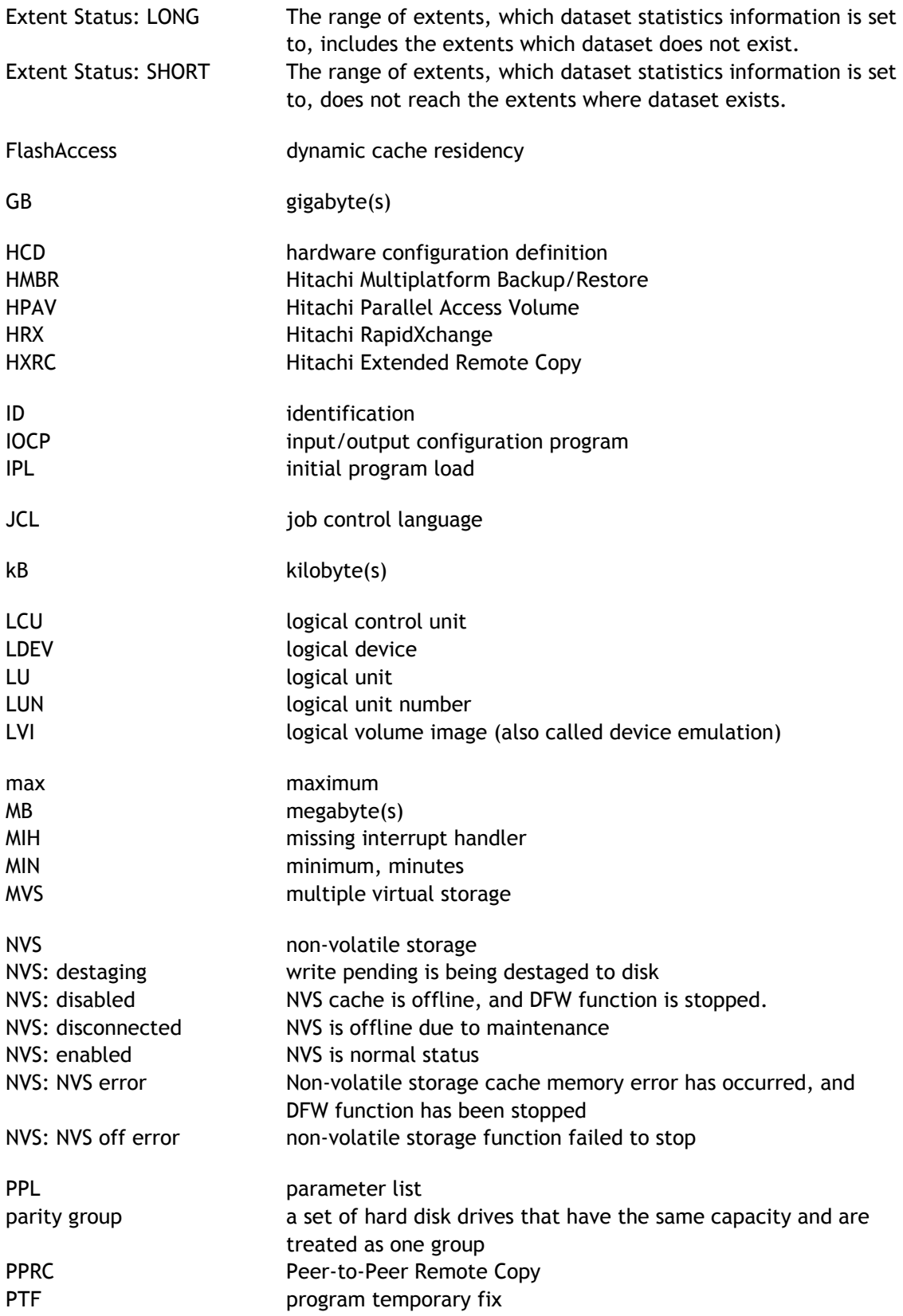

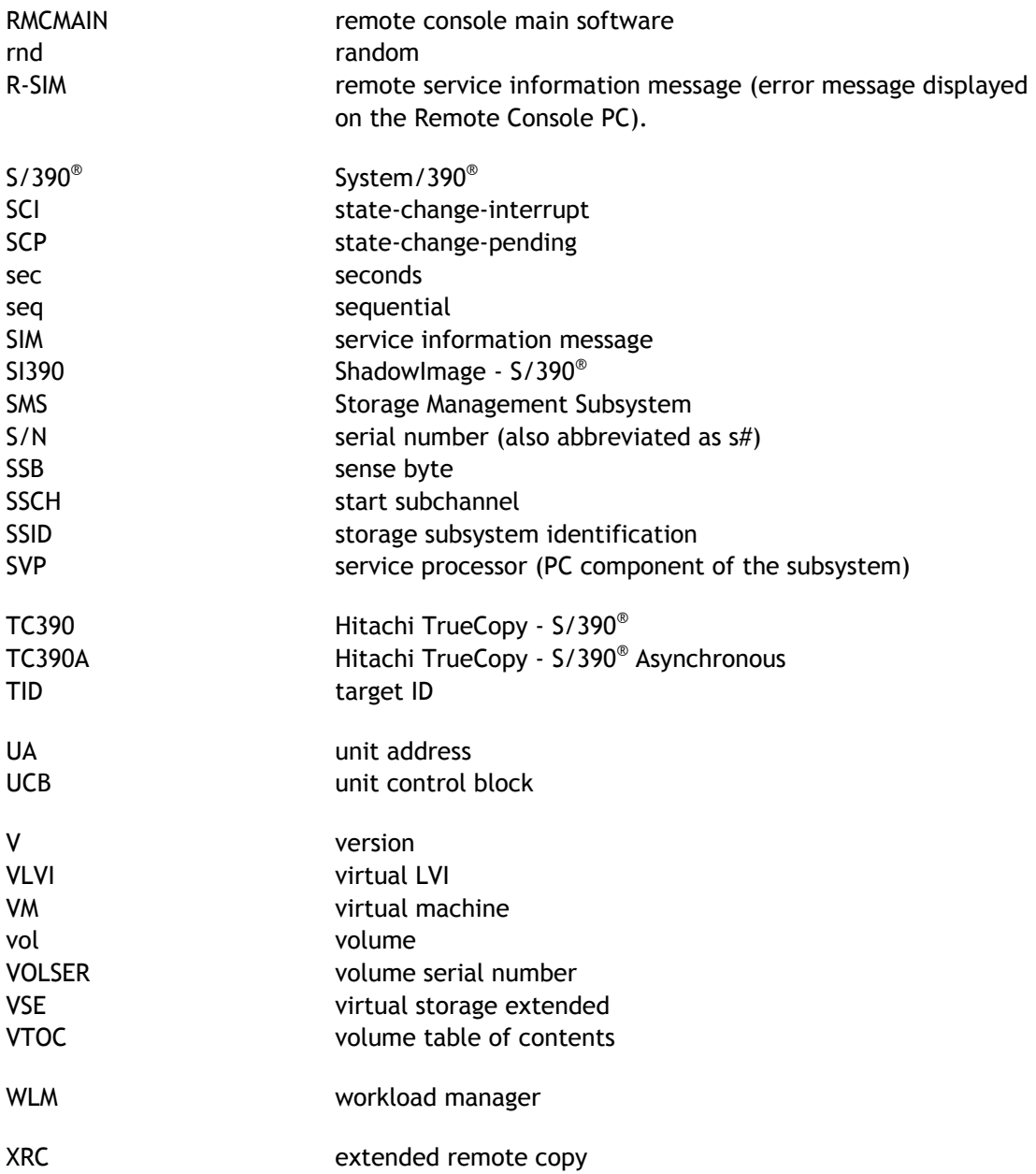